# PUCO EXHIBIT FILING

| Pate of Hearing: 11-15-12-                                                       |             | ·                                            |
|----------------------------------------------------------------------------------|-------------|----------------------------------------------|
| ase No.                                                                          |             |                                              |
| BEFORE THE OHIO POWER SITING BOARD                                               | <b>s</b> ,  | :                                            |
| In the Matter of the Application of Champaign Wind LLC for a Certificate to      |             | :                                            |
| Construct a Wind-Powered Electric Generating Facility in Champaign County, Ohio. |             | •                                            |
| Case No. 12-0160-EL-BGN                                                          |             |                                              |
|                                                                                  | ŕ           |                                              |
|                                                                                  |             |                                              |
| ist of exhibits being filed:                                                     |             |                                              |
| Company - 14                                                                     |             | 다.<br>다. 다.                                  |
| -16                                                                              |             | e artis                                      |
|                                                                                  |             | <b>a</b><br><b>a</b><br><b>a</b><br><b>b</b> |
| UNU -20                                                                          | 2012        | RECEI                                        |
| <u>ס</u>                                                                         | 2012 NOV 30 |                                              |
|                                                                                  |             | 300-03A                                      |
| <u>ö</u>                                                                         | 3           | E th                                         |
| •                                                                                | PM 2: 02    | Ald DNIIBY<br>Gertify th<br>a complete       |
|                                                                                  | •           | D G                                          |
|                                                                                  |             | μ                                            |
|                                                                                  |             | Tris is<br>accurate<br>document              |
|                                                                                  |             | ជា ប៉ុស្តិ                                   |
|                                                                                  |             |                                              |
|                                                                                  | •           |                                              |
| Reporter's Signature:                                                            |             |                                              |

```
1
               BEFORE THE OHIO POWER SITING BOARD
 2
 3
     In the Matter of the :
     Application of Champaign:
     Wind LLC for a
 4
     Certificate to Construct : Case No. 12-0160-EL-BGN
 5
     a Wind-Powered Electric :
     Generating Facility in
 6
     Champaign County, Ohio. :
 7
 8
                          PROCEEDINGS
 9
     before Ms. Mandy Willey Chiles and Mr. Jonathan
10
     Tauber, Administrative Law Judges, at the Public
     Utilities Commission of Ohio, 180 East Broad Street,
11
12
     Room 11-A, Columbus, Ohio, called at 9:00 a.m. on
13
     Thursday, November 15, 2012.
14
15
                            VOLUME V
16
17
18
19
20
21
22
                     ARMSTRONG & OKEY, INC.
               222 East Town Street, Second Floor
23
                     Columbus, Ohio 43215
                (614) 224-9481 - (800) 223-9481
24
                      Fax - (614) 224-5724
25
```

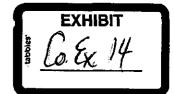

McConnell, Diane and Bob

Sunday, May 25, 2008 6:34 PM

Name: McConnells 4991 E.U.S. 36,Urbana Ohio 43078

MacConnell 40° 6°54,06°\*N E8° 20°14,46°\*W

38

MacConnell 40° 6°54,06°\*N E8° 20°14,46°\*W

# 480 long term test-001 2.43 to 10.24 pm

Wednesday, June 04, 2008 3:23 PM

CEL SoundTrack - dB22 2.00 © Casella Group Ltd 1999 - 2003 c:\documents and settings\rick.rrj-5150\my documents\my clients\wind\ohio\2008-05-27 study\champaign\480\c480-001001.dta

#### - Run Summary -

Logging times:

Duration

mm/dd/yyyy hh:mm:ss

hh:mm:ss.ss

Start of run

05/28/2008

14:43:19

End of run

05/28/2008

22:24:22

Duration of run

07:41:03.20

Total pause time

00:00:00.00

Overload occurred Yes

Total overload time

00:05:05.58

Under-range occurred

Yes

Low battery occurred No

User calibration information:

Instrument last checked on 05/28/2008

14:39:51

Input Microphone

Setup information:

Setup name User Setup 1

Model number

CEL-480 Version 2.00

C

Serial number 040964

Run Mode

**Broadband SLM** 

Frequency weighting for RMSA

Frequency weighting for Peak

Time weighting

Slow

Measurement range 10 - 80 dB

Exchange rate (Q)

3

Period time 00:01:00

Exposure duration

00:00:00

Threshold

80 dB

Time history profiles:

Profiles:

On

Profile sample interval

Profile function 1

LASmx

15

Profile function 2

LASmn

N 40 06 54 W 83 39 14

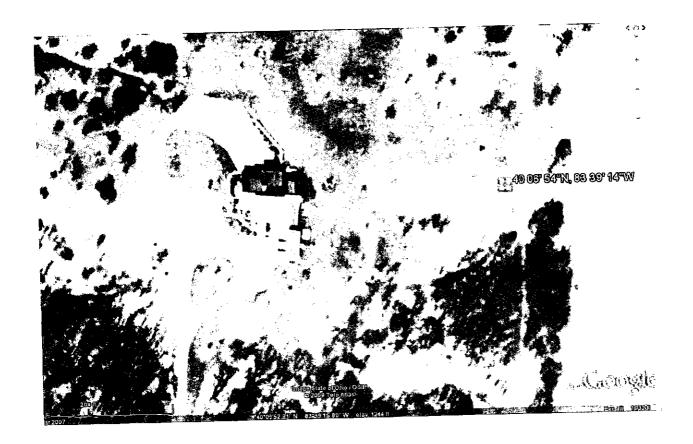

#### L<sub>90</sub> 31.8 dBA Evening

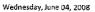

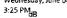

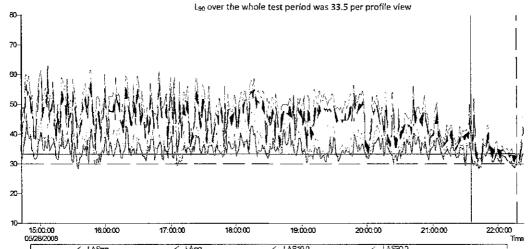

Calculated average LAS10.0 × 35.7 dB, On J between

Minimum LAS90.0 = 25.5 dB, On / between the custors. Time of minimum = 05/28/2008 21:42:19
Mb2mum LAS92.0 = \$7.5 dB, On / between the custors. Time of minimum = 05/28/2008 21:51:19

oted average LAS90.0 = 31.8 dB, On / between the cursors

C:\DOCUMENTS AND SETTINGS\RICK.RRJ-5150\MY DOCUMENTS\MY CLIENTS\WIND\OHIO\2008-05-27 STUDY\CHAMPAIGN\480\C480-001001.DTA

Band = Broadband

Overall profile duration = 07:41:03 (461 samples)

Function order = LASmn dB, LAeq dB, LAS10.0 dB, LAS90.0 dB

Cursor 1: Time = 05/28/2008 21:35:19, Level = 33.3 dB, Flags: ----

Cursor 2: Time = 05/28/2008 22:17:19, Level = 30.1 dB, Flags: -----

Duration on / between the cursors = 00:43:00, Flags: , Scale: 1:1

#### - LASmn -

Minimum LASmn = 28.3 dB, On / between the cursors. Time of minimum = 05/28/2008 21:42:19 Maximum LASmn = 35.6 dB, On / between the cursors. Time of maximum = 05/28/2008 21:51:19

#### - LAeq -

Minimum LAeq =  $29.8 \, dB$ , On / between the cursors. Time of minimum =  $05/28/2008 \, 21:42:19$ Maximum LAeq = 47.2 dB, On / between the cursors. Time of maximum = 05/28/2008 21:38:19

Calculated average LAeq = 47.7 dB, Overall Calculated average LAeq = 36.1 d8, On / between the cursors

Calculated average LAeq = 48.1 dB, Outside the cursors

#### - LAS10.0 -

Minimum LAS10.0 = 31.0 dB, On / between the cursors. Time of minimum = 05/28/2008 21:42:19 Maximum LAS10.0 = 52.0 dB, On / between the cursors. Time of maximum = 05/28/2008 21:38:19

Calculated average LAS10.0 = 35.7 dB, On / between the cursors

- LAS90.0 -

Minimum LAS90.0 = 28.5 dB, On / between the cursors. Time of minimum = 05/28/2008 21:42:19 Maximum LAS90.0 = 37.5 dB, On / between the cursors. Time of maximum = 05/28/2008 21:51:19

Calculated average LAS90.0 = 31.8 dB, On / between the cursors

#### Profile View 33.5 L90 dBA

Wednesday, June 04, 2008 3:31 PM

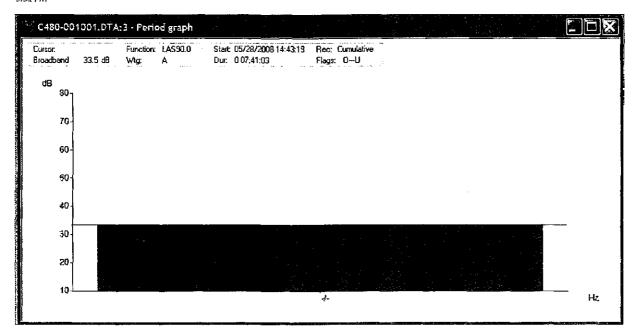

Stat Wednesday, June 04, 2008 3:33 PM

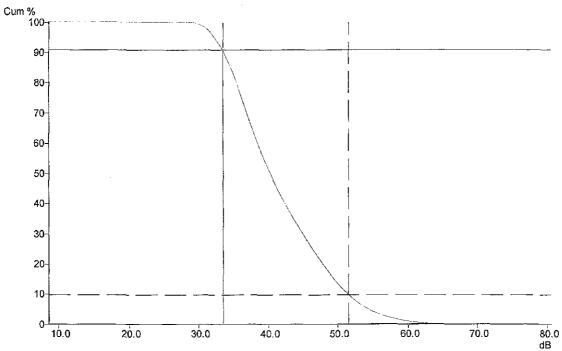

C-IDDCUMENT'S AND SETTINGS/RICK RRI-5150IMY DOCUMENTS/MY CLIENTS/WINDIOHOZ008-05-27 STUDY/GHAMPAIGN/480/001001.DTA Frequency weighting for RMS = A Duration = 07/41/03 
Rags O-U 
Cursor 1: 33.5 dB, 90.80% (000 06:59/05) 
Cursor 2: 51.5 dB, 98.83% (000 00:45:18) 
Calculated In 5,0% A = 54.0 dB 
Calculated In 10.0% A = 51.2 dB 
Calculated In 90.0% A = 40.1 dB 
Calculated In 90.0% A = 33.5 dB 
Calculated In 90.0% A = 33.5 dB 
Calculated In 90.0% A = 33.5 dB 
Calculated In 90.0% A = 33.0 dB 
Calculated In 90.0% A = 30.0 dB 
Calculated In 90.0% A = 30.0 dB 
Calculated In 90.0% A = 30.0 dB 
Calculated In 90.0% A = 30.0 dB 
Calculated In 90.0% A = 30.0 dB 
Calculated In 90.0% A = 30.0 dB 
Calculated In 90.0% A = 30.0 dB 
Calculated In 90.0% A = 30.0 dB 
Calculated In 90.0% A = 30.0 dB 
Calculated In 90.0% A = 30.0 dB 
Calculated In 90.0% A = 30.0 dB 
Calculated In 90.0% A = 30.0 dB 
Calculated In 90.0% A = 30.0 dB 
Calculated In 90.0% A = 30.0 dB 
Calculated In 90.0% A = 30.0 dB 
Calculated In 90.0% A = 30.0 dB 
Calculated In 90.0% A = 30.0 dB 
Calculated In 90.0% A = 30.0 dB 
Calculated In 90.0% A = 30.0 dB 
Calculated In 90.0% A = 30.0 dB 
Calculated In 90.0% A = 30.0 dB 
Calculated In 90.0% A = 30.0 dB 
Calculated In 90.0% A = 30.0 dB 
Calculated In 90.0% A = 30.0 dB 
Calculated In 90.0% A = 30.0 dB 
Calculated In 90.0% A = 30.0 dB 
Calculated In 90.0% A = 30.0 dB 
Calculated In 90.0% A = 30.0 dB 
Calculated In 90.0% A = 30.0 dB 
Calculated In 90.0% A = 30.0 dB 
Calculated In 90.0% A = 30.0 dB 
Calculated In 90.0% A = 30.0 dB 
Calculated In 90.0% A = 30.0 dB 
Calculated In 90.0% A = 30.0 dB 
Calculated In 90.0% A = 30.0 dB 
Calculated In 90.0% A = 30.0 dB 
Calculated In 90.0% A = 30.0 dB 
Calculated In 90.0% A = 30.0 dB 
Calculated In 90.0% A = 30.0 dB 
Calculated In 90.0% A = 30.0 dB 
Calculated In 90.0% A = 30.0 dB 
Calculated In 90.0% A = 30.0 dB 
Calculated In 90.0% A = 30.0 dB 
Calculated In 90.0% A = 30.0 dB 
Calculated In 90.0% A = 30.0 dB 
Calculated In C:\DOCUMENTS AND SETTINGS\RICK.RRJ-5150\MY DOCUMENTS\MY CLIENTS\WIND\OHIO \2008-05-27 STUDY\CHAMPAIGN\480\C480-001001.DTA

Frequency weighting for RMS = A

Duration = 07:41:03

Flags: O---U

Cursor 1: 33.5 dB, 90.90% (000 06:59:06)

Cursor 2: 51.5 dB, 9.83% (000 00:45:18)

Calculated Ln 5.0% A = 54.0 dB

Calculated Ln 10.0% A = 51.2 dB Calculated Ln 50.0% A = 40.1 dB

Calculated Ln 90.0% A = 33.5 dB

Calculated Ln 95.0% A = 32.0 dB

#### 10 minute LAS90.0 = 30.3

Friday, June 06, 2008 10:45 PM

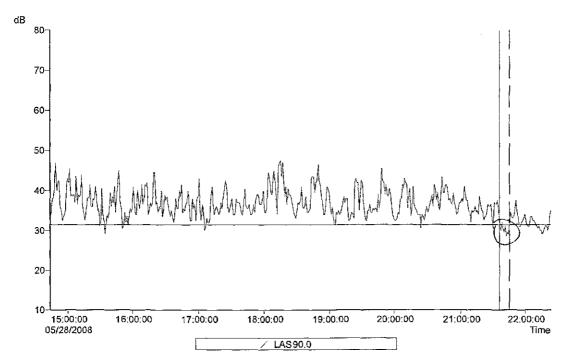

C-IDOCUMENT'S AND SETTINGS/FICK.RRJ-\$150WY DOCUMENTS\MY CLIENTS\WINDIOHIO\2008-05-27 STUDY\CHAMPA\GN\480\C480-001001.DTA
Band = Broadband
Overall profile duration = 07-41:03 (461 samples)
Function onter = LAS90.0 dB
Custor 1: Time = 05/24/2008 21:36:19, Level = 31.5 dB, Flags —
Custor 1: Time = 05/24/2008 21:45:19, Level = 31.5 dB, Flags O—
Duration on / between the Custors = 00:10:00, Flags , Scate: 1:1

Minimum LAS90.0 = 28.5 dB, On / between the cursors. Time of minimum  $\approx$  05/28/2008 21:42:19 Maximum LAS90.0 = 32.0 dB, On / between the cursors. Time of maximum = 05/28/2008 21:38:19

Calculated average LAS90.0 = 30.3 dB, On / between the cursors

C:\DOCUMENTS AND SETTINGS\RICK.RRI-5150\MY DOCUMENTS\MY CLIENTS

\WIND\OHIO\2008-05-27 STUDY\CHAMPAIGN\480\C480-001001.DTA

Band = Broadband

Overall profile duration = 07;41:03 (461 samples)

Function order = LAS90.0 dB

Cursor 1: Time = 05/28/2008 21:36:19, Level = 31.5 dB, Flags: ---

Cursor 2: Time = 05/28/2008 21:45:19, Level = 31.5 dB, Flags: O---

Duration on / between the cursors = 00:10:00, Flags: , Scale: 1:1

#### - LAS90,0 -

Minimum LAS90.0 = 28.5 dB, On / between the cursors. Time of minimum = 05/28/2008 21:42:19

Maximum LAS90.0 = 32.0 dB, On / between the cursors. Time of maximum = 05/28/2008 21:38:19

Calculated average LAS90.0 = 30.3 dB, On / between the cursors

### 👺 🌯 Sample below

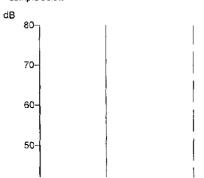

Champaign Test Site info and 480 data Page 8

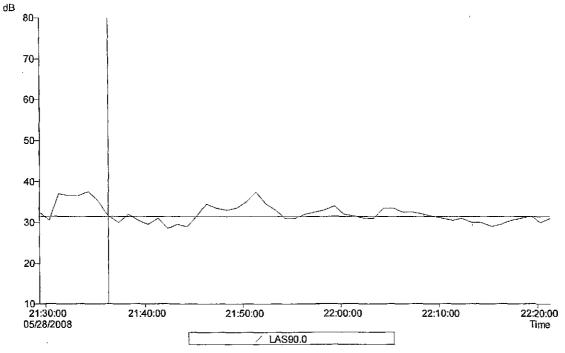

C:VDCOLMENTS AND SETTINGS/RICK\_RRL5150MY DOCLMENTS/MY QLIENTS/MINDNOHIO/2008-05-27 STUDY/CHAMPAIGN480xC480-001001.DTA Band = Broadband
Overall profile duration = 07:41:03 (461 samples)
Function order = LAS90.0 dB
Cursor 1; Time = 05/28/2008 21:36:19, Level = 31.5 dB, Flags —
Cursor 1; Time = 05/28/2008 21:45:19, Level = 31.5 dB, Flags O—
Duration on / between the cursors = 00:10:00, Flags , Scale: 1:1

#### - LAS90.0 -

Minimum LAS90.0 = 28 S dB, On / between the cursors. Time of minimum = 05/28/2008 21:42:19 Maximum LAS90.0 = 32.0 dB, On / between the cursors. Time of maximum = 05/28/2008 21:38:19

Calculated average LAS90.0 = 30.3 dB, On / between the cursors

# Gordon, Larry and Linda

Sunday, May 25, 2008 2:12 PM

Larry and Linda Gordon 7400 SR 161, Mechanicsburg, OH 43044-9662

Pasted from <a href="http://www.mapquest.com/maps/7400+State+Route+161+Mechanicsburg+OH+43044-9662/">http://www.mapquest.com/maps/7400+State+Route+161+Mechanicsburg+OH+43044-9662/</a>

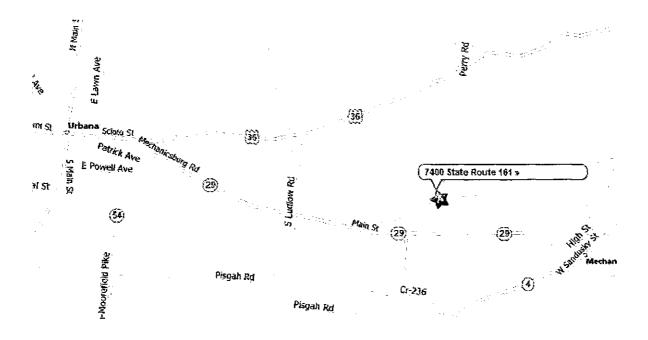

Gordon 40 5' 26"N, 83 36' 28"W

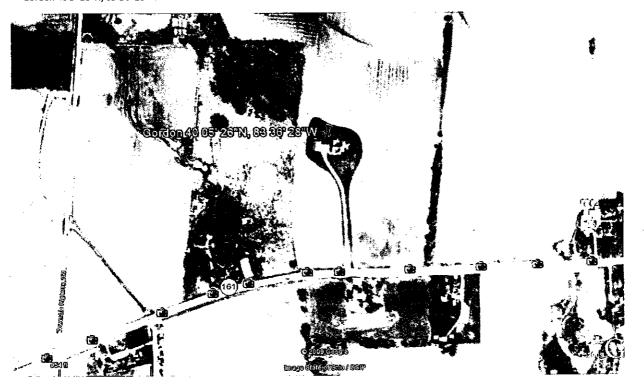

# 480 main test 11:33 pm

Friday, June 06, 2008 11:08 PM

### Backup to 573 at the Gordons. Only meter at remaining sites for 5/28 evening tests

c:\documents and settings\rick.rrj-5150\my documents\my clients\wind\ohio \2008-05-27 study\champaign\480\c480-001002.dta

#### - Run Summary -

Logging times:

Duration

mm/dd/yyyy hh:mm:ss hh:mm:ss.ss

Start of run 05/28/2008 23:22:28 05/28/2008 23:33:27 End of run

Duration of run 00:10:59.62 Total pause time 00:00:00.00

Overload occurred Yes

Total overload time

00:00:04.02 Under-range occurred No

Low battery occurred No

User calibration information:

Instrument last checked on 05/28/2008 14:39:51

Input Microphone

Setup information:

Setup name User Setup 1

Model number CEL-480 Version 2.00

Serial number 040964

Run Mode Broadband SLM Frequency weighting for RMSA

Frequency weighting for Peak С

Time weighting Slow Measurement range 10 - 80 dB

Exchange rate (Q) Period time 00:01:00

Exposure duration 00:00:00

Threshold 80 dB

Time history profiles:

Profiles:

On

Profile sample interval 1 s Profile function 1 LASmx Profile function 2 LASmn

#### LAS90.0 = 28.4 dB

Friday, June 06, 2008 11:16 PM

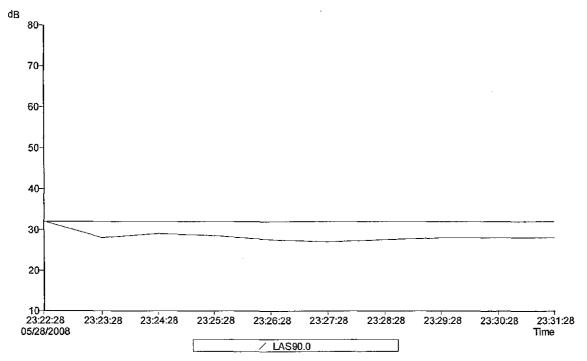

C:DOCUMENTS AND SETTINGS/RICK.RRJ-5150W/Y DOCUMENTSWY CLIENTSWWNDXDHO\2008-05-27 STUDY\CHAMPAIGN\480\C480-001002.DTA

Band = Broadband
Overall profile duration = 00;10:59 (10 samples)
Funding notine = LAS90.0 dB
Cursor 1: Time = 05;28;2008 23:22:28, Level = 32.0 dB, Flags O—
Cursor 2: Time = 05;28;2008 23:31:28, Level = 28.0 dB, Flags O—
Duration on / between the cursors = 00:10:00, Flags , Scale: 1:1

#### - LAS90.0 -

Minimum LAS90.0 = 27.0 dB, On / between the cursors. Time of minimum = 05/28/2008 23:27:28 Maximum LAS90.0 = 32.0 dB, On / between the cursors. Time of maximum = 05/28/2008 23:22:28

Calculated average LAS90.0 = 28.4 dB, On / between the cursors

C:\DOCUMENTS AND SETTINGS\RICK.RRI-5150\MY DOCUMENTS\MY CLIENTS

\WIND\OHIO\2008-05-27 STUDY\CHAMPAIGN\480\C480-001002.DTA

Band = Broadband

Overall profile duration = 00:10:59 (10 samples)

Function order = LAS90.0 dB

Cursor 1: Time = 05/28/2008 23:22:28, Level = 32.0 dB, Flags: 0---

Cursor 2: Time = 05/28/2008 23:31:28, Level = 28.0 dB, Flags: O--

Duration on / between the cursors = 00:10:00, Flags: , Scale: 1:1

#### - LAS90.0 -

Minimum LAS90.0 = 27.0 dB, On / between the cursors. Time of minimum =  $\frac{1}{2}$ 05/28/2008 23:27:28 Maximum LAS90.0 = 32.0 dB, On / between the cursors. Time of maximum = 05/28/2008 23:22:28

Calculated average LAS90.0 = 28.4 dB, On / between the cursors

#### LASmn = 26.2 dB

Friday, June 06, 2008 11:19 PM

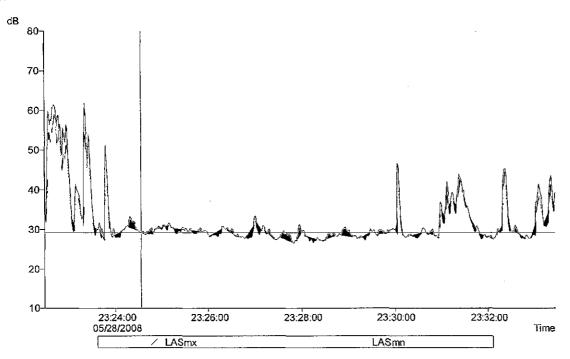

C:DOCUMENTS AND SETTINGSRICK RRUS150MM DOCUMENTSMM CUENTSMMNDICHIO:2008-05-27 STUDYICHAMPAIGNA800C480-061002.DTA
Overall profile duration = 00.10.59 (659 samples)
Function order = IASTrx dB, IAStra dB,
Cursor 1: Time = 05/28/2006 22:24:33, I.evel = 23:2 dB, Flags: —
Cursor 1: Time = 05/28/2006 22:24:44, I.evel = 29:8 dB, Flags: —
Duration on / between the cursors = 00.05:12, Flags: , Scales 1:1

Minimum LASmx = 26.5 d3, Cn / between the cursors. Time of minimum = 05/29/2008 23:27:50 Maximum LASmx = 33.4 d8, On / between the cursors. Time of maximum = 05/29/2008 23:27:00

Mnimum i.ASmn = 26.2 dB, Cn / between the cursors. Time of minimum = 05/29/2008 23:27:50 Meximum i.ASmn = 32,7 dB, On / between the cursors. Time of maximum = 05/29/2008 23:27:00

C:\DOCUMENTS AND SETTINGS\RICK.RRJ-5150\MY DOCUMENTS\MY CLIENTS \WIND\OHIO\2008-05-27 STUDY\CHAMPAIGN\480\C480-001002.DTA

Overall profile duration = 00:10:59 (659 samples)

Function order = LASmx dB, LASmn dB

Cursor 1: Time = 05/28/2008 23:24:33, Level = 29.2 dB, Flags: —

Cursor 2: Time = 05/28/2008 23:29:44, Level = 29.8 dB, Flags: ----

Duration on / between the cursors = 00:05:12, Flags: , Scale: 1:1

- LASmx dB -

Minimum LASmx = 26.5 dB, On / between the cursors. Time of minimum = 05/28/2008 23:27:50

Maximum LASmx = 33.4 dB, On / between the cursors. Time of maximum = 05/28/2008 23:27:00

- LASmn dB -

Minimum LASmn = 26.2 dB, On / between the cursors. Time of minimum = 05/28/2008 23:27:50 Maximum LASmn = 32.7 dB, On / between the cursors. Time of maximum =

05/28/2008 23:27:00

### Ln 90.0% A = 27.8 dB

Friday, June 05, 2008 11:23 PM

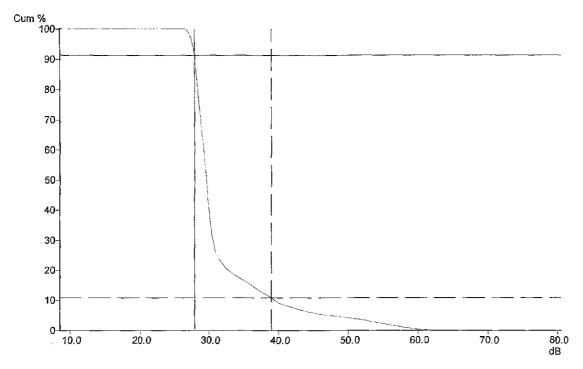

C-VDOCUMENTS AND SETTINGS/RICK RRJ-5150/MY DOCUMENTS/MY CLIENTS/WIND/OHIO/2008-05-27 STUDY/CHAMPA/GN/450/C480-001002.DTA Frequency weighting for RMS = A Duration = 00;10:59
Flags C—
Cursor 1: 28.0 dB, 91.34% (000 00:10:02)
Cursor 2: 39.0 dB, 10.90% (000 00:01:12)
Calculated Ln 5.0% A = 47.0 dB
Calculated Ln 5.0% A = 47.0 dB
Calculated Ln 50.0% A = 9.95 dB
Calculated Ln 90.0% A = 27.8 dB
Calculated Ln 90.0% A = 27.8 dB
Calculated Ln 95.0% A = 27.8 dB

C:\DOCUMENTS AND SETTINGS\RICK.RRJ-5150\MY DOCUMENTS\MY CLIENTS \WIND\OHIO\2008-05-27 STUDY\CHAMPAIGN\480\C480-001002.DTA

Frequency weighting for RMS = A

Duration = 00:10:59

Flags: O----

Cursor 1: 28.0 dB, 91.34% (000 00:10:02) Cursor 2: 39.0 dB, 10.90% (000 00:01:12)

Calculated Ln 5.0% A = 47.0 dB

Calculated Ln 10.0% A = 39.3 dB

Calculated Ln 50.0% A = 29.5 dB

Calculated Ln 90.0% A = 27.8 dB

Calculated Ln 95.0% A = 27.4 dB

# Peace, Larry (Union Twp.)

Sunday, May 25, 2008 6:42 PM

• Larry Peace: 466 Cambrian Road, Cable, Ohio 43009)

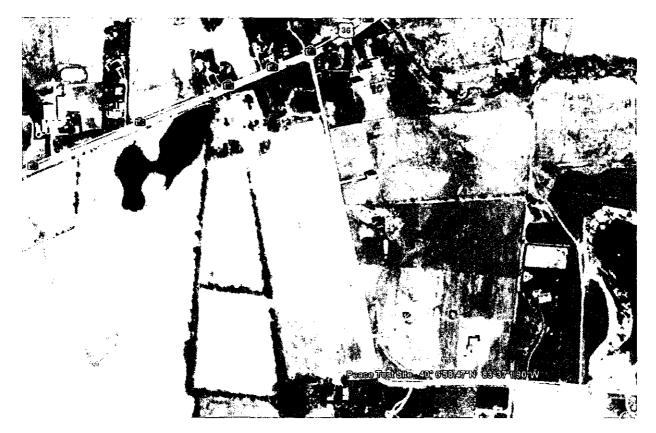

GPS Monday, September 28, 2009 10:12 AM

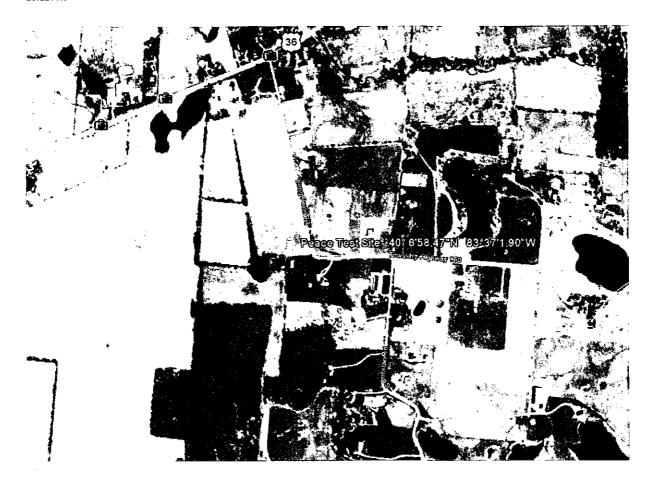

# 480 -003 Peace Evening

Friday, June 06, 2008 11:26 PM

c:\documents and settings\rick.rrj-5150\my documents\my clients\wind\ohio \2008-05-27 study\champaign\480\c480-001003.dta

#### - Run Summary -

Logging times:

Duration

mm/dd/yyyy hh:mm:ss

hh:mm:ss.ss

Start of run

05/28/2008

23:49:41

End of run

05/29/2008 00:04:53

Yes

Duration of run

00:15:12.76

Total pause time

00:00:00.00

Overload occurred

Total overload time

00:00:01.90

Under-range occurred

No

Low battery occurred No

#### User calibration information:

Instrument last checked on 05/28/2008 14:39:51

Input Microphone

#### Setup information:

Setup name User Setup 1

Model number

CEL-480 Version 2.00

Serial number 040964

Run Mode

**Broadband SLM** 

Frequency weighting for RMSA

Frequency weighting for Peak C

Time weighting

Slow

Measurement range 10 - 80 dB

Exchange rate (Q)

3

Period time 00:01:00

Exposure duration

00:00:00

Threshold

80 dB

#### Time history profiles:

Profiles:

On

Profile sample interval 1 s

Profile function 1

**LASmx** 

Profile function 2

LASmn

#### LAS90.0 = 27.8 dB

Friday, June 06, 2008 11:27 PM

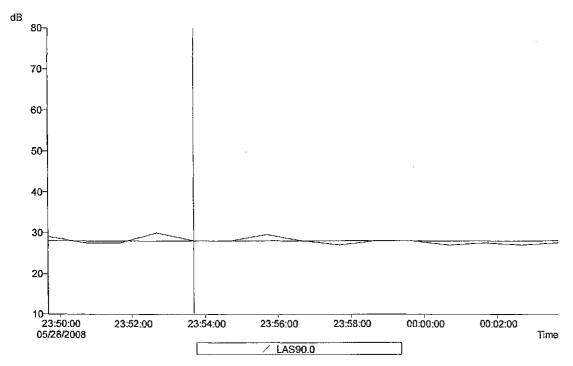

C.\DocuMENTS AND SETTINGSRICK.RRJ-6150Wy DOCUMENTSWIY CLIENTS\WNDIOHIO\2008-05-27 STUDY\CHAMPAIGN\480\C480-001003.DTA
Band = Broadband
Overall profile duration = 00.15:12 (15 samples)
Function order = LASS0.0 dB
Cursor 1: Time = 05/28/2008 23:55:41, Level = 28.0 dB, Flags O—
Cursor 1: Time = 05/28/2008 03:02:41, Level = 27.0 dB, Flags O—
Duration on / between the cursors = 00:10:00, Flags , Scale: 1:1

-LAS90.0 -

Minimum LAS90.0 = 27.0 dB, On / between the cursors. Time of minimum = 05/28/2008 23:57:41 Maximum LAS90.0 = 29.5 dB, On / between the cursors. Time of maximum = 05/28/2008 23:55.41

Calculated average LAS90.0 = 27.8 dB, On / between the cursors

C:\DOCUMENTS AND SETTINGS\RICK.RRJ-5150\MY DOCUMENTS\MY CLIENTS \WIND\OHIO\2008-05-27 STUDY\CHAMPAIGN\480\C480-001003.DTA Band = Broadband

Overall profile duration = 00:15:12 (15 samples)

Function order = LAS90.0 dB

Cursor 1: Time = 05/28/2008 23:53:41, Level = 28.0 dB, Flags: O----

Cursor 2: Time = 05/29/2008 00:02:41, Level = 27.0 dB, Flags: O---

Duration on / between the cursors = 00:10:00, Flags: , Scale: 1:1

- LAS90.0 -

Minimum LAS90.0 = 27.0 dB, On / between the cursors. Time of minimum = 05/28/2008 23:57:41 Maximum LAS90.0  $\simeq$  29.5 dB, On / between the cursors. Time of maximum  $\simeq$ 

05/28/2008 23:55:41

Calculated average LAS90.0 = 27.8 dB, On / between the cursors

#### Ln 90.0% A = 27.6 dB

Friday, June 06, 2008 11:29 PM

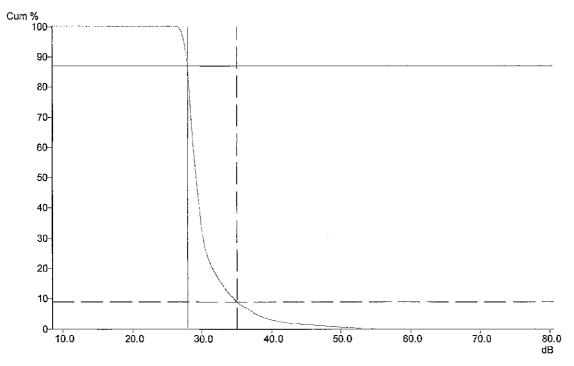

Duration = 00:15:12
Flags C—
Cursor 1: 28.0 dB, 87.12% (000 00:13:15)
Cursor 2: 35.0 dB, 833% (000 00:01:22)
Calculated In 5.0% A = 37.4 dB
Calculated Ln 10.0% A = 24.4 dB
Calculated Ln 50.0% A = 29.0 dB
Calculated Ln 90.0% A = 27.6 dB
Calculated Ln 95.0% A = 27.3 dB

C:\DOCUMENTS AND SETTINGS\RICK.RRJ-5150\MY DOCUMENTS\MY CLIENTS \WIND\OHIO\2008-05-27 STUDY\CHAMPAIGN\480\C480-001003.DTA

Frequency weighting for RMS = A

Duration = 00:15:12

Flags: O----

Cursor 1: 28.0 dB, 87.12% (000 00:13:15) Cursor 2: 35.0 dB, 8.93% (000 00:01:22)

Calculated Ln 5.0% A = 37.4 dB Calculated Ln 10.0% A = 34.4 dB Calculated Ln 50.0% A = 29.0 dB Calculated Ln 90.0% A = 27.6 dB Calculated Ln 95.0% A = 27.3 dB

# Bartlett, Jim and Anita

Sunday, May 25, 2008 6:32 PM

6044 E Us Highway 36 Cable, OH 43009-9625

Pasted from <a href="http://www.mapquest.com/maps/6044+E+Us+Highway+36+Cable+OH+43009-9625/">http://www.mapquest.com/maps/6044+E+Us+Highway+36+Cable+OH+43009-9625/</a>

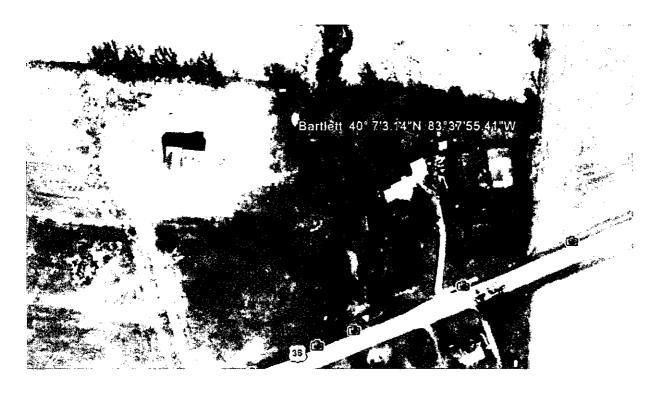

# 480 -004 12:14am 9hrs. 40 min. Bartlett overnight test

Friday, June 06, 2008 11:29 PM

c:\documents and settings\rick.rrj-5150\my documents\my clients\wind\ohio \2008-05-27 study\champaign\480\c480-001004.dta

#### - Run Summary -

Logging times:

Duration

mm/dd/yyyy hh:mm:ss

hh:mm:ss.ss

Start of run

05/29/2008

00:13:55

End of run

05/29/2008 09:53:51

09:39:56.37

Duration of run

00.00.00.00

Total pause time

00:00:00.00

Overload occurred Yes

Total overload time

00:00:11.66

Under-range occurred

No

Low battery occurred No

#### User calibration information:

Instrument last checked on 05/28/2008 14:39:51

Input Microphone

#### Setup information:

Setup name User Setup 1

Model number

CEL-480 Version 2.00

C

Serial number 040964

Run Mode

**Broadband SLM** 

Frequency weighting for RMSA

Frequency weighting for Peak

Time weighting

Slow

3

Measurement range 10 - 80 dB

Exchange rate (Q)

Period time 00:01:00

Exposure duration

00:00:00

Threshold

80 dB

#### Time history profiles:

Profiles:

On

Profile sample interval

1 s

Profile function 1
Profile function 2

LASmx LASmn

#### LAS90.0 = 25.4 dB during 2:10am to 4:54

Friday, June 06, 2008 11:31 PM

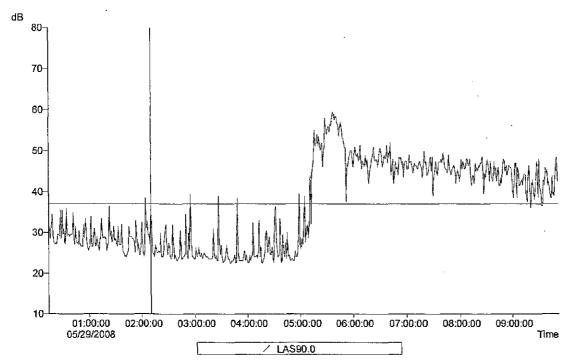

C:000CLMENTS AND SETTINGSNRICK.RRJ-\$150MY DOCLMENTSMY CLIENTSWINDIOHIO(2008-05-27 STUDY/CHAMPAIGNA80iC480-001004.DTA Band = Broadband
Overall profile duration = 09:39:56 (579 samples)
Function order = LAS90.0 dB
Curror 1: Time = 05/29/2008 02:09:55, Level = 37.0 dB, Flags —
Curror 2: Time = 05/29/2008 04:59:55, Level = 25.5 dB, Flags —
Duration on / between the cursors = 02:45:00, Flags , Scale: 1.1

#### - LAS90.0 -

Minimum LAS90.0 = 22.5 dB, On / between the cursors. Time of minimum = 05/29/2008 03:31:55
Maximum LAS90.0 = 39.5 dB, On / between the cursors. Time of maximum = 05/29/2008 02:54:55

Calculated average LAS90.0 = 25.4 dB, On / between the cursors

### C:\DOCUMENTS AND SETTINGS\RICK.RRJ-\$150\MY DOCUMENTS\MY CLIENTS

\WIND\OHIO\2008-05-27 STUDY\CHAMPAIGN\480\C480-001004.DTA

Band = Broadband

Overall profile duration = 09:39:56 (579 samples)

Function order = LAS90.0 dB

Cursor 1: Time = 05/29/2008 02:09:55, Level = 37.0 dB, Flags: -----

Cursor 2: Time = 05/29/2008 04:53:55, Level = 25.5 dB, Flags: ----

Duration on / between the cursors = 02:45:00, Flags: , Scale: 1:1

#### - LAS90.0 -

Minimum LAS90.0 = 22.5 dB, On / between the cursors. Time of minimum = 05/29/2008 03:31:55

Maximum LAS90.0 = 39.5 dB, On / between the cursors. Time of maximum = 05/29/2008 02:54:55

Calculated average LAS90.0 = 25.4 dB, On / between the cursors

#### LAS90.0 = 23.6 dB for 10 minute L90 test

Friday, June 06, 2008 11:33 PM

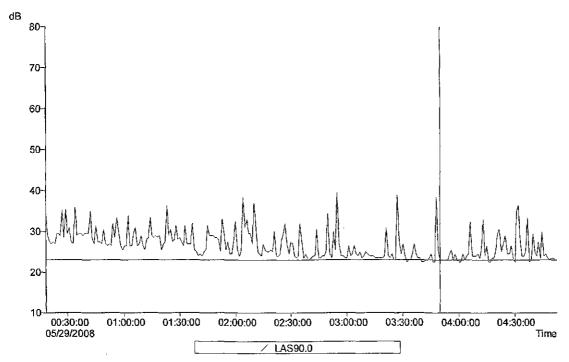

C:DOCUMENTS AND SETTINGS:RICK. RRJ-\$150MY DOCUMENTS:MY CLIENTS:WINDIOH80/2008-05-27 STUDY/CHAMPAIGM450/C480-001004.DTA Band = Broadband Cverall profile duration = 09:39:56 (579 samples) Function order = LAS90.0 db Cverall profile order = LAS90.0 db Cverall profile order = LAS90.0 db Cverall profile order = LAS90.0 db Cverall profile order = Cverall profile order =

 $\label{eq:minimum} $$ Minimum LAS90.0 \approx 23.0 \ dB, On / between the cursors Time of minimum = 05/29/2008 \ 03:49:55 \\ Maximum LAS90.0 = 25.5 \ dB, On / between the cursors. Time of maximum = 05/29/2008 \ 03:55:55 \\ Maximum LAS90.0 = 25.5 \ dB, On / between the cursors. Time of maximum = 05/29/2008 \ 03:55 \\ Maximum LAS90.0 = 25.5 \ dB, On / between the cursors. Time of maximum = 05/29/2008 \ 03:55 \\ Maximum LAS90.0 = 25.5 \ dB, On / between the cursors. Time of maximum = 05/29/2008 \ 03:55 \\ Maximum LAS90.0 = 25.5 \ dB, On / between the cursors. Time of maximum = 05/29/2008 \ 03:55 \\ Maximum LAS90.0 = 25.5 \ dB, On / between the cursors. Time of maximum = 05/29/2008 \ 03:55 \\ M$ 

Calculated average LAS90.0 = 23.6 dB, On / between the cursors

C:\DOCUMENTS AND SETTINGS\RICK.RRI-5150\MY DOCUMENTS\MY CLIENTS \WIND\OHIO\2008-05-27 STUDY\CHAMPAIGN\480\C480-001004.DTA Band = Broadband Overall profile duration = 09:39:56 (579 samples) Function order = LAS90.0 dB Cursor 1: Time = 05/29/2008 03:49:55, Level = 23.0 dB, Flags: ----Cursor 2: Time = 05/29/2008 03:58:55, Level = 23.0 dB, Flags: ----Duration on / between the cursors = 00:10:00, Flags: , Scale: 1:1

#### - LAS90.0 -

Minimum LAS90.0 = 23.0 dB, On / between the cursors. Time of minimum = 05/29/2008 03:49:55 Maximum LAS90.0 = 25.5 dB, On / between the cursors. Time of maximum = 05/29/2008 03:55:55

Calculated average LAS90.0 = 23.6 dB, On / between the cursors

#### Stats showing background and traffic/morning birdsongs

Friday, June 06, 2008 11:38 PM

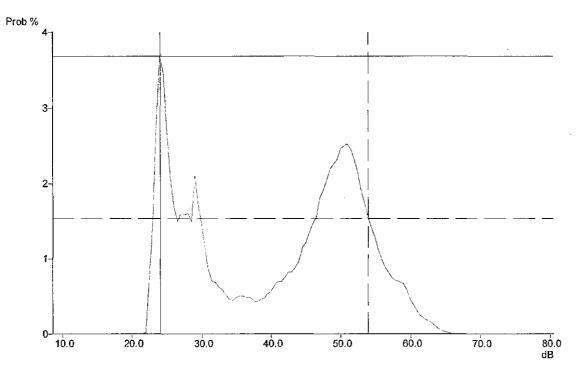

C-IDOCUMENTS AND SETTINGS/RICK RRJ-5150/MY DOCUMENTS/MY CLIENTS/WIND/CHO/2008-05-27 STUDY/CHAMPAIGN/480/C480-001004.DTA Frequency weighting for RMS = A Duration = 09:39:56

Duration = 09:38:56 Flags CO— Cursor 1: 24.0 dB, 3.68% (000 00:21:21) Cursor 2: 54.0 dB, 1.54% (000 00:08:56) Calculated in 5.0% A = 57.7 dB Calculated Ln 10.0% A = 55.0 dB Calculated Ln 50.0% A = 44.4 dB Calculated Ln 90.0% A = 24.4 dB Calculated Ln 90.0% A = 23.8 dB

C:\DOCUMENTS AND SETTINGS\RICK.RRJ-5150\MY DOCUMENTS\MY CLIENTS \WIND\OHIO\2008-05-27 STUDY\CHAMPAIGN\480\C480-001004.DTA

Frequency weighting for RMS = A

Duration = 09:39:56

Flags: O----

Cursor 1: 24.0 dB, 3.58% (000 00:21:21) Cursor 2: 54.0 dB, 1.54% (000 00:08:56)

Calculated Ln 5.0% A = 57.7 dB Calculated Ln 10.0% A = 55.0 dB

Calculated Ln 50.0% A = 44.6 dB

Calculated Ln 90.0% A = 24.4 dB

Calculated Ln 95.0% A = 23.8 dB

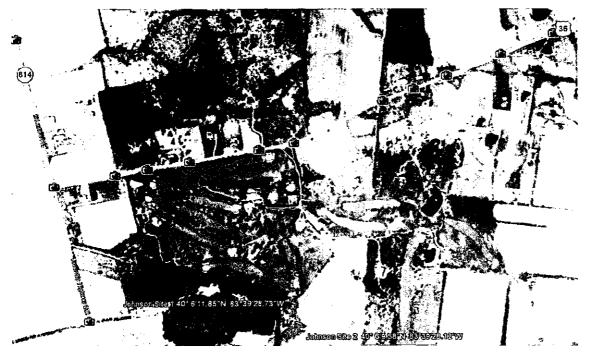

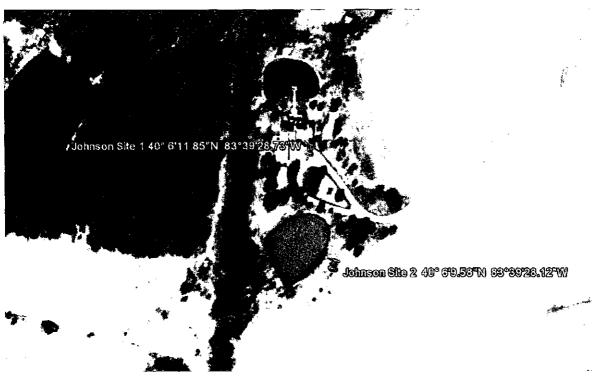

## -002 23.22pm -23.33 pm

Wednesday, June 04, 2008 3:39 PM

CEL SoundTrack - dB22 2.00 © Casella Group Ltd 1999 - 2003 c:\documents and settings\rick.rrj-5150\my documents\my clients\wind\ohio\2008-05-27 study\champaign\480\c480-001002.dta

#### - Run Summary -

Logging times:

Duration

mm/dd/yyyy hh:mm:ss

hh:mm:ss.ss

Start of run

05/28/2008

23:22:28

End of run

05/28/2008 23:33:27

Duration of run

00:10:59.62

Total pause time

00:00:00.00

Overload occurred Yes

Total overload time

00:00:04.02

Under-range occurred

No

Low battery occurred No

#### User calibration information:

Instrument last checked on 05/28/2008 14:39:51

Input Microphone

#### Setup information:

Setup name User Setup 1

Model number

CEL-480 Version 2.00

Serial number 040964

Run Mode

**Broadband SLM** 

Frequency weighting for RMSA

Frequency weighting for Peak

C

Time weighting

Slow

Measurement range 10 - 80 dB

Exchange rate (Q)

Period time 00:01:00

Exposure duration

00:00:00

Threshold

80 dB

#### Time history profiles:

Profiles:

On

Profile sample interval

Profile function 1

1 s

Profile function 2

LASmx LASmn

#### 23.22pm to 23:32 L90=28.4 dBA

Wednesday, June 04, 2008 3:36 PM

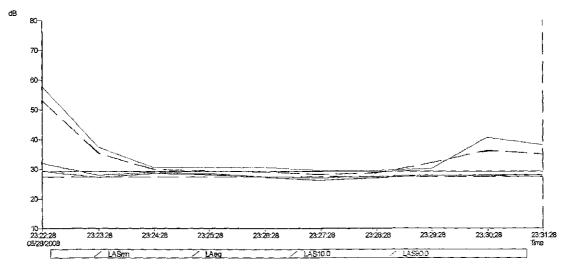

CIDICCUMENTS AND SETTINGSIRIOK, RRJ-515046Y DOCUMENT SYMY CLIENT SYMINDICHIC/2008-05-27 STUDYICHAMPAI(SM480-0490-021002,DTA.
Bland in Brouthand

Bend = Boadband Queafl public duation = 00:10:59:(10 samples) Function order = LASmrd B, LAeq dB, LAS10.0 dB, LAS90.0 dB Quear 1: Time = 0:228:228:00:82.228; Lavel = 22.3 dB, Teget C— Quear 2: Time = 0:628:2008:22.31.28; Lavel = 27.4 dB, Teget C—

- LASmn-

Milmum LASmb = 26.2 dB, Ch / between the cusons, Time of minimum = 05/28/2018 23.27.28 Maintum LASmn = 29.3 dB, Ch / Between the cusons, Time of maintum = 05/28/2008 23/27.28

- LAsq -

Melmum LAeq = 28.2 dB, On / between the custors. Time of thirlimum = 09/29/2009 23:27.28 Melmum LAeq = 63.2 dB, On / between the custors. Time of meximum= 05/28/2008 23:22:28

Calculated awarge (LArq = 43.5 dB, Overall Calculated awarge (LArq = 43.5 dB, On / between the cursors Calculated ayarge (LArq = n.e., Cutof de the cursors

- LAS10.0

Minimum LAS10.0 = 29.5 dB, On / between the cursons, Time of minimum = 05/28/2005 23/27/28 Minimum LAS10.0 = 58.0 dB, On / between the cursons, Time of maximum = 05/28/2006 23/27/28

Calculated average LAS10.0 = 35.5 dB, On/between the extrems

-LAS90.0

Minimum LASSO.0 = 27.0 dB, Cn / between the cursors. Time of minimum = 05/28/2008 23:27:28 Maximum LASSO.0 = 32.0 dB, Cn / between the cursors. Time of maximum = 05/28/2008 23:22:28

Calculated average LASSO.0=  $284~\mathrm{dB},\,\mathrm{Or}/\,\mathrm{between the cursors}$ 

Stat Wednesday, June 04, 2008 3:36 PM

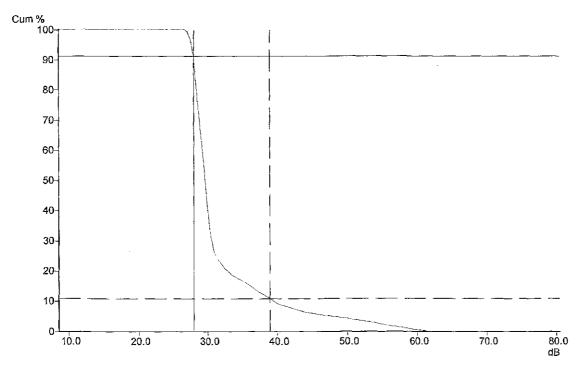

C:\(\text{DOCUMENTS AND SETTINGS\(\text{RFJ}\\$\)150'MY \(\text{DOCUMENTS\MY CLIENTS\(\text{WNDOHO\text{DO8-05-27}}\) STUDACHAM\(\text{PAIGNA80\text{C480-001002}\). CTA Frequency weighting for \(\text{RMS} = A\)
Duration = 00.10:59

Flags C --Cursor 1: 28.0 dB, 91.34% (000 00:01:02)
Cursor 2: 39.0 dB, 91.34% (000 00:01:12)
Calculated In 50\(\text{M}\) = 74.7 dB

Calculated In 10:07\(\text{M}\) = 295. dB

Calculated In 90.0% A = 27.8 dB

Calculated In 90.0% A = 27.4 dB

# 480 -005 Thurs 29th 10am test at gate

Friday, June 06, 2008 11:41 PM

c:\documents and settings\rick.rrj-5150\my documents\my clients\wind\ohio \2008-05-27 study\champaign\480\c480-001005.dta

#### - Run Summary -

Logging times:

Duration

mm/dd/yyyy hh:mm:ss

hh:mm:ss.ss

Start of run

05/29/2008

10:03:24

End of run

05/29/2008

10:22:40

Duration of run

00:19:16.84

Total pause time

00:00:00.00

Overload occurred Yes

Total overload time

00:00:00.13

Under-range occurred

No

Low battery occurred No

#### User calibration information:

Instrument last checked on 05/28/2008 14:39:51

Input Microphone

#### Setup information:

Setup name User Setup 1

Model number

CEL-480 Version 2.00

C

Serial number 040964

Run Mode

**Broadband SLM** 

Frequency weighting for RMSA

Frequency weighting for Peak

Time weighting

Slow

Measurement range 10 - 80 dB

Exchange rate (Q)

Period time 00:01:00

**Exposure duration** 

00:00:00

Threshold

80 dB

## Time history profiles:

Profiles:

On

Profile sample interval 1 s

Profile function 1

LASmx

Profile function 2

LASmn

#### LAS90.0 = 33.4 dB

Friday, June 05, 2008 11:42 PM

Lawn mowing on grounds of golf course raise the background sound levels above natural background. See Golf course evening test for minimums.

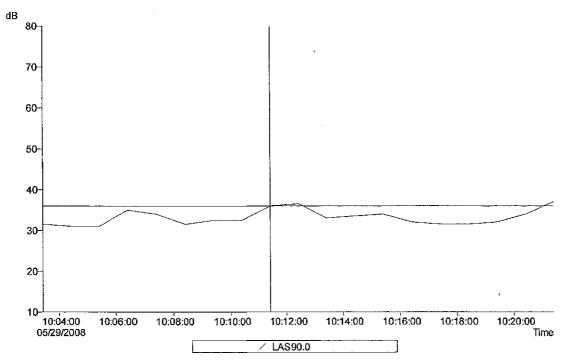

C/IDOCUMENT'S AND SETTINGS/RICK,RRJ-5150/MY DOCUMENTS/MY CLIENTS/WIND/OHIO/2008-05-27 STUDY/CHAMPAIGN/480/C480-001005.DTA

CYDOCAMENTS AND SETTINGSROCK PG-STSUMY LOCUMENT Band = Broadband
Overall profile duration = 00:19:16 (19 samples)
Function order = LAS90.0 dB
Cursor 1: Time = 05:29:008 10:11:24, Level = 36.0 dB, Flags —
Cursor 2: Time = 05:29:2008 10:20:24, Level = 34.0 dB, Flags —
Duration on / between the cursors = 00:10:00, Flags , Scale: 1:1

Minimum LAS90.0 = 31.5 dB, On / between the cursors. Time of minimum = 05/29/2008 10:17:24 Maximum LAS90.0 = 36.5 dB, On / between the cursors. Time of maximum = 05/29/2008 10:12:24

Calculated average LAS90.0 = 33.4 dB, On / between the cursors

Band = Broadband Overall profile duration = 00:19:16 (19 samples) C:\DOCUMENTS AND SETTINGS\RICK.RRI-5150\MY DOCUMENTS\MY CLIENTS \WIND\OHIO\2008-05-27 STUDY\CHAMPAIGN\480\C480-001005.DTA Function order = LAS90.0 dB Cursor 1: Time = 05/29/2008 10:11:24, Level = 36.0 dB, Flags: ----Cursor 2: Time = 05/29/2008 10:20:24, Level = 34.0 dB, Flags: ----Duration on / between the cursors = 00:10:00, Flags: , Scale: 1:1

#### - LAS90.0 -

Minimum LAS90.0 = 31.5 dB, On / between the cursors. Time of minimum = 05/29/2008 10:17:24 Maximum LAS90.0 = 36.5 dB, On / between the cursors. Time of maximum = 05/29/2008 10:12:24

Calculated average LAS90.0 = 33.4 dB, On / between the cursors

# 573-001 1:17pm 9min McConnells driveway

Friday, June 06, 2008 7:37 PM

Lawn mowing on property raises sound levels to over 50 dBA At a distance the mowing is about 40 dBA.

CEL SoundTrack - dB2 3.0 © CEL Instruments Ltd 1998

 $\hbox{C:\DOCUME$^1\RICK$^1.RRJ\MYDOCU$^1\MYCLIE$^1\WIND\OHIO\2008-0$^1\CHAMPA$^1 \DATA\CHMP0001.DTA }$ 

#### - Run summary -

Instrument CEL-573.C1 Version 6.32 Type 1

Instrument ID (DPB) 114248

Run mode Third-octave band Environmental

Run start 05/28/2008 13:17:54 Run end 05/28/2008 13:27:01

Run duration 000 00:09:07.19

Last calibration 03/19/2008 10:25:57

Measurement range 15 - 90 dB

Microphone response Random Incidence

Polarizing voltage On Time weighting S Frequency weighting C, A Exchange rate (Q) 3 Period time 1 min

Periods too short for LNs Yes

Profiles recorded No

Profile sample interval 1 s

Number of records 9

Events enabled No

Overload occurred Yes Low battery occurred No Pause was used No EXHIBIT G. Sx. 16

150 1996-2:1987

#### L90 34 dBA

Friday, June 06, 2008 9:08 PM

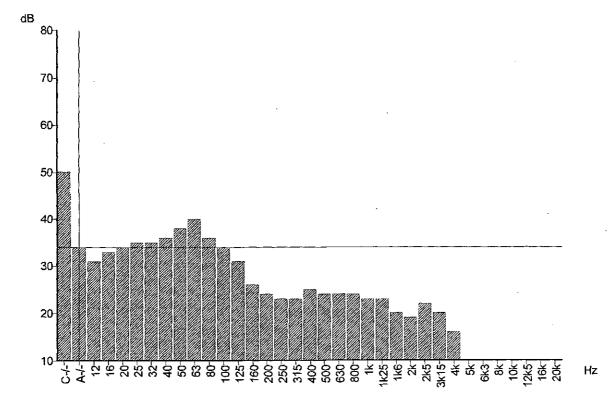

CVDOUNE-1/RIOK-1.FRAM/DOOU-1/M/QLE-1/WND.QHO2008-0-4/QHAMPA-1/DATA/Q-MF0001.DTA
Function = LNB0.0% S
Record start = 06/28/2008 13:17:54
Duration = 0.00 0.039:07
Record = Qurutative
Regs: O-Qursor: Band = Broadband, Frequency weighting = A, Level = 34.0 dB

Friday, June 06, 2008 9:09 PM

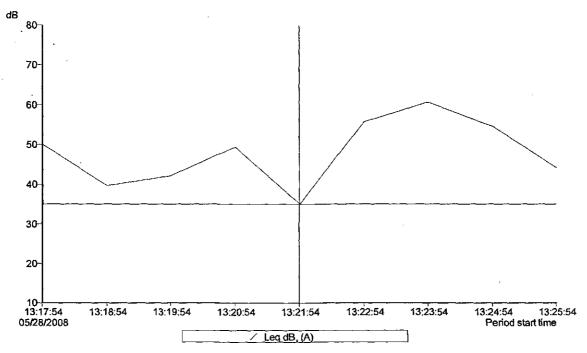

C:\DCCUME=\PRICK-I.RRUM/DCCU-\PUM/CUE=\PUM\DCCH-03006-0-\PCHAMPA-\PDATA\CHMP0001.DTA
Band = Broadband
Overall profile dutation = 000 - 00-08:00 (9 samples)
Function octor = Leg dB, (A)
Cusor 1: Time = 05/28/2008 13:25:54, Level = 35,1 dB, Flags: —
Cusor 2: Time = 05/28/2008 13:25:54, Level = 44,1 dB, Flags: —
Dutation on / Letween the cusors = 000 - 00:05:00, Flags: O--, Scale: 1:1

Minimum Leq  $\approx$  35.1 dB, On / between the cursors. Time of minimum = 05/28/2008 13:21:54 Maximum Leq  $\approx$  60.6 dB, On / between the cursors. Time of maximum = 05/28/2008 13:23:54

Calculated average Leq = 53.6 dB, Overall Calculated average Leq = 55.6 dB, On / between the cursors Calculated average Leq = 47.3 dB, Outside the cursors

### 34.3 dB

Friday, June 06, 2008 9:11 PM

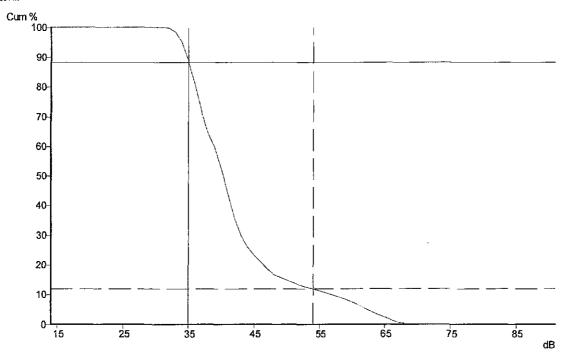

C:\DCCUME-1\RiCK-1.RR\/\MYDCU-1\\MYCLIE-1\\M\\D\.O\HO\2008-0~1\\C\+AMPA~1\\DATA\C\-I\\PO001.DTA

Band = Broadband
Frequency weighting = A
Duration = 000 00:09:07.19
Flags C-Cursn 1: 35 dB, 88.30% (000 00:08:03)
Cursn 2: 54 dB, 11 90% (000 00:01:05)
Calculated LN 10.0% S = 61 9 dB
Calculated LN 10.0% S = 64 dB
Calculated LN 10.0% S = 39.7 dB
Calculated LN 10.0% S = 39.7 dB
Calculated LN 10.0% S = 33.5 dB
Calculated LN 10.0% S = 33.5 dB

C:\DOCUME~1\RICK~1.RRJ\MYDOCU~1\MYCLIE~1\WIND\OHIO\2008-0~1

\CHAMPA~1\DATA\CHMP0001.DTA

Band = Broadband Frequency weighting = A Duration = 000 00:09:07.19

Flags: O--

Cursor 1: 35 dB, 88.30% (000 00:08:03) Cursor 2: 54 dB, 11.90% (000 00:01:05)

Calculated LN5.0% S = 61.9 dB Calculated LN10.0% S = 56.4 d8 Calculated LNS0.0% S = 39.7 dB Calculated LN90.0% S = 34.3 dB Calculated LN95.0% S = 33.5 dB

# 573-002 2:41pm 26 min bedroom

Friday, June 06, 2008 8:04 PM

CEL SoundTrack - dB2 3.0 © CEL Instruments Ltd 1998

 $\label{lem:c:docume-1} $$ C:\DOCUME^1\RRJ\MYDOCU^1\MYCLIE^1\WIND\OHO\2008-0^1\CHAMPA^1 \DATA\CHMP0002.DTA $$$ 

### - Run summary -

Instrument CEL-573.C1 Version 6.32 Type 1

Instrument ID (DPB) 114248

Run mode Third-octave band Environmental

Run start 05/28/2008 14:41:10 Run end 05/28/2008 15:07:12

Run duration 000 00:26:02.21

Last calibration 05/28/2008 13:34:59

Measurement range 5 - 80 dB

Microphone response Random Incidence

Polarizing voltage On Time weighting S Frequency weighting C, A Exchange rate (Q) 3 Period time 1 min

Periods too short for LNs Yes

Profiles recorded No

Profile sample interval 1 s

Number of records 26

Events enabled No

L<sub>90</sub> 18 dBA Friday, June 06, 2008 9:16 PM

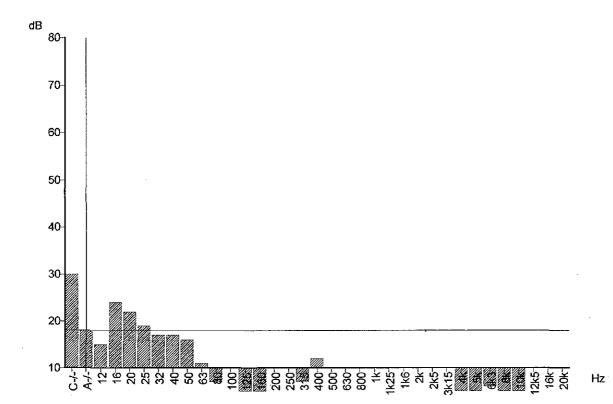

C:DOCUME-1IRIOX-1.RR/MM/DOOU-1MMYQLE-1IWIND.OHO/2008-0-1IVCHAMPA-1IDATAI/CHMF0002.DTA
Function = LINE0.0% S
Record start = 05/29/2008 14;41;10
Duration = 000 002.8002
Record = Ournulative
Rego: O-P.
Qurson: Band = Broadband, Frequency weighting = A\_Level = 18.0 dB

### Minimum Leg = 20.6 dB

Friday, June 06, 2008 9:19 PM

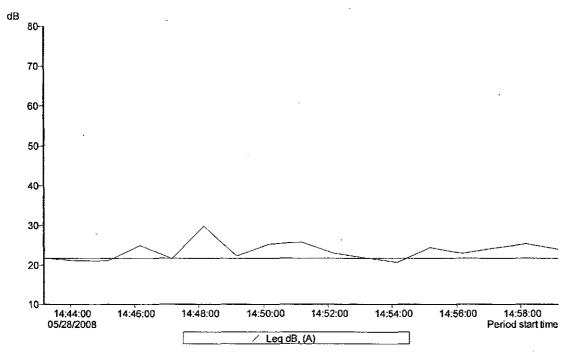

C:\DCCUME-1\RICK-1.FRU\M/DCCU-\t\MYCUE-1\M\ND\CHIC\Z008-0-1\CHAMPA-1\DATA\CHMP0002.DTA
Bard = Broadbard

Overalt profile duration = 000 00:28:00 (26 samples)

Function order = Leg dB, (A)

Carsor 1: Time = 05/28/2008 14:43:10, Level = 21.6 dB, Flags: —

Carsor 2: Time = 05/28/2008 14:459:10, Level = 223 dB, Flags: —

Duration on / between the cursors = 000 00:17:00, Flags: —, Scale: 1:1

- Leq dE, (A)

Minimum Leq = 20.6 dB, On / between the cursors. Time of minimum = 05/28/2008 14:54:10 Madmum Leq = 29.7 dB, On / between the cursors. Time of maximum = 05/28/2008 14:48:10

Calculated average Leq = 31.9 dB, Overall Calculated average Leq = 24.1 dB, On / between the cursors Calculated average Leq = 36.0 dB, Outside the cursors

C:\DOCUME~1\RICK~1.RRJ\MYDOCU~1\MYCLIE~1\WIND\OHIO\2008-0~1 \CHAMPA~1\DATA\CHMP0002.DTA

Band = Broadband

Overall profile duration = 000 00:26:00 (26 samples)

Function order = Leq dB, (A)

Cursor 1: Time = 05/28/2008 14:43:10, Level = 21.6 dB, Flags: ---

Cursor 2: Time = 05/28/2008 14:59:10, Level = 23.9 dB, Flags: ---

Duration on / between the cursors = 000 00:17:00, Flags: ---, Scale: 1:1

- Leq dB, (A) -

Minimum Leq = 20.6 dB, On / between the cursors. Time of minimum = 05/28/2008 14:54:10 Maximum Leq = 29.7 dB, On / between the cursors. Time of maximum = 05/28/2008 14:48:10

Calculated average Leq = 31.9 dB, Overall
Calculated average Leq = 24.1 dB, On / between the cursors
Calculated average Leq = 36.0 dB, Outside the cursors

#### LN90.0% S = 18.5 dB

Friday, June 06, 2008 9:21 PM

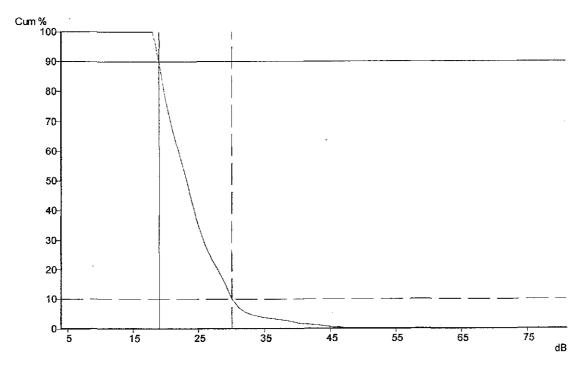

C:IDDCUME-1\RICK-1.RR\MYDDCU-1\MYCLIE-1\WIND\OHO\2008-0-1\CHAMPA-1\DATA\CHMP0002.DTA
Band = Broadband
Frequency weighting = A
Duration = 000 00.26:02.21
Flags C-PCurson 1: 19 dB, 89.98% (000 00.23.21)
Curson 2: 30 dB, 10.02% (000 00.023.21)
Curson 2: 30 dB, 10.02% (000 00.023.28)
Calculated LN D-% S = 32.2 dB
Calculated LN D-% S = 22.7 dB
Calculated LN D-0.0% S = 22.7 dB
Calculated LN B-0.0% S = 18.5 dB
Calculated LN B-0.0% S = 18.5 dB
Calculated LN B-0.0% S = 18.5 dB
Calculated LN B-0.0% S = 18.5 dB

 $C:\DOCUME^{1}RICK^{1}.RRI\MYDOCU^{1}\MYCLIE^{1}\WIND\OHIO\2008-0^{1}$ 

\CHAMPA~1\DATA\CHMP0002.DTA

Band = Broadband Frequency weighting = A Duration = 000 00:26:02.21 Flags: O-P-

Cursor 1: 19 dB, 89.98% (000 00:23:21) Cursor 2: 30 dB, 10.02% (000 00:02:36)

Calculated LN5.0% S = 32.2 dB Calculated LN10.0% S = 29.5 dB Calculated LN50.0% S = 22.7 dBCalculated LN90.0% S = 18.5 dB Calculated LN95.0% S = 18.0 dB

## 573-003 5:02 pm 32 min. Peace

Friday, June 06, 2008 8:04 PM

CEL SoundTrack - dB2 3.0 © CEL Instruments Ltd 1998

C:\DOCUME~1\RICK~1.RRJ\MYDOCU~1\MYCLIE~1\WIND\OHIO\2008-0~1\CHAMPA~1 \DATA\CHMP0003.DTA

## - Run summary -

Instrument CEL-573.C1 Version 6.32 Type 1

Instrument ID (DPB) 114248

Run mode Third-octave band Environmental

Run start 05/28/2008 17:02:27 Run end 05/28/2008 17:34:31

Run duration 000 00:32:04.43

Last calibration 05/28/2008 13:34:59

Measurement range 5 - 80 dB

Microphone response Random Incidence

Polarizing voltage On Time weighting S Frequency weighting C, A Exchange rate (Q) 3 Period time 1 min

Periods too short for LNs Yes

Profiles recorded No

Profile sample interval 1 s

Number of records 32

Events enabled No

### Minimum Leq = 35.1 dB

Friday, June 66, 2008 9:27 PM

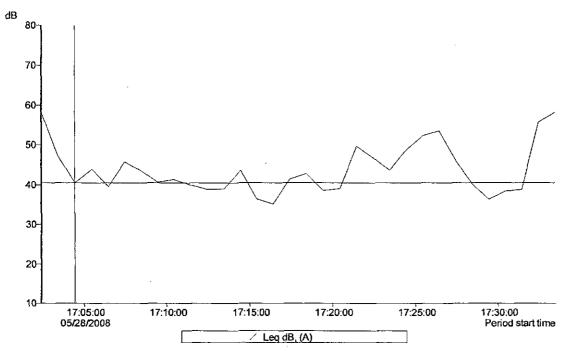

C:\DOCUME-1v2\CK-1.RR.\Mr\DOCU-1\Mr\CUE-1\VM\D\CH-0\Z008-0-1\CHAMPA-1\\DAT/\CHA\P\CHA\P\CH

LegaBL (A)-

Minimum Leq = 35.1 dB, On / between the cursors. Time of minimum = 05/28/2008 17:16:27 Maximum Leq = 45.7 dB, On / between the cursors. Time of maximum = 05/28/2008 17:07:27

Calculated average Leq = 49.2 dB, Overall Calculated average Leq = 41.5 dB, On / between the cursors Calculated average Leq = 51.2 dB, Outside the cursors

C:\DOCUME~1\RICK~1.RRI\MYDOCU~1\MYCLIE~1\WIND\OHIO\2008-0~1 \CHAMPA~1\DATA\CHMP0003.DTA

Band = Broadband

Overall profile duration = 000 00:32:00 (32 samples)

Function order = Leq dB, (A)

Cursor 1: Time = 05/28/2008 17:04:27, Level = 40.5 dB, Flags: O--
Cursor 2: Time = 05/28/2008 17:16:27, Level = 35.1 dB, Flags: O--
Duration on / between the cursors = 000 00:13:00, Flags: O---, Scale: 1:1

- Leq dB, (A) -

Minimum Leq = 35.1 dB, On / between the cursors. Time of minimum = 05/28/2008 17:16:27 Maximum Leq = 45.7 dB, On / between the cursors. Time of maximum = 05/28/2008 17:07:27

Calculated average Leq = 49.2 dB, Overall
Calculated average Leq = 41.5 dB, On / between the cursors
Calculated average Leq = 51.2 dB, Outside the cursors

### 35 dBA

Friday, June 06, 2008 9:29 PM

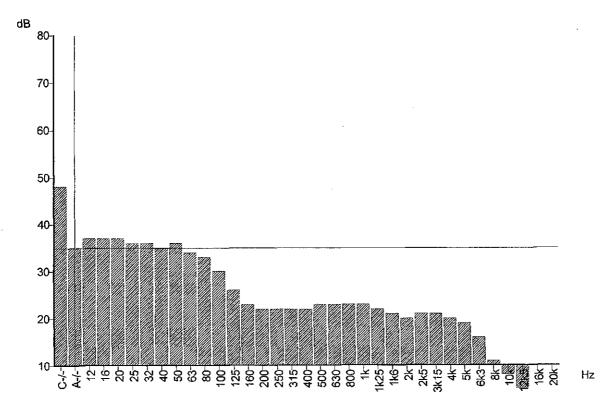

C:DOCLME-1\ROC-1.RRNM/DOCU-1MYCLE-1\WINDICHO2008-0-1\C-IAMPA-1\DATA\CHMP0003.DTA
Function = LN80.0% S
Record start = 05/28/2008 17:02-27
Duration = 000 00:22-04
Record = Onnutative
Rags: O-POursor: Band = Broadband, Frequency weighting = A, Level = 35.0 dB

### LN90.0% S = 34.6 dB

Friday, June 06, 2008 9:30 PM

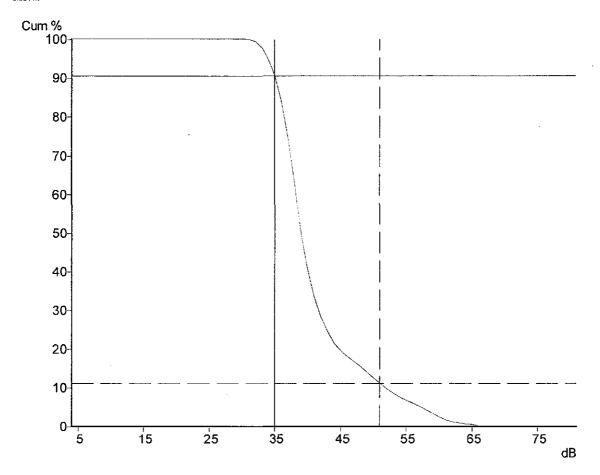

 $\hbox{C:\DOCUME$^1\RCK$^1.RRU\MYDOCU$^1\MYCLIE$^1\WIND\OHIO\2008-0$^1}$ 

\CHAMPA~1\DATA\CHMP0003.DTA

Band = Broadband Frequency weighting = A Duration = 000 00:32:04.43

Flags: O-P-

Cursor 1: 35 dB, 90.59% (000 00:29:00) Cursor 2: 51 dB, 11.21% (000 00:03:35) Calculated LN5.0% S = 56.7 dB

Calculated LN10.0% S = 51.4 dB Calculated LN50.0% S = 38.5 dB Calculated LN90.0% S = 34.6 dB

Calculated LN95.0% S = 33.4 dB

## 573-004 5:48pm 51 min. Gordon

Friday, June 06, 2008 8:05 PM

CEL SoundTrack - dB2 3.0 © CEL Instruments Ltd 1998

 $\hbox{C:\DOCUME$^1\RICK$^1.RRJ\MYDOCU$^1\MYCLIE$^1\WIND\OHIO\2008-0$^1\CHAMPA$^1 \DATA\CHMP0004.DTA }$ 

### - Run summary -

Instrument CEL-573.C1 Version 6.32 Type 1

Instrument ID (DPB) 114248

Run mode Third-octave band Environmental

Run start 05/28/2008 17:47:53 Run end 05/28/2008 18:38:53

Run duration 000 00:51:00.97

Last calibration 05/28/2008 13:34:59

Measurement range 5 - 80 dB

Microphone response Random Incidence

Polarizing voltage On
Time weighting S
Frequency weighting C, A
Exchange rate (Q) 3
Period time 1 min

Periods too short for LNs Yes

Profiles recorded No

Profile sample interval 1 s

Number of records 51

Events enabled No

### L90 30 dBA

Friday, June 06, 2008 9:32 PM

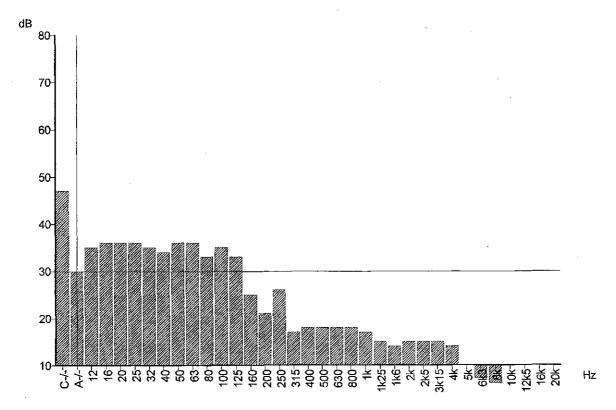

CVDCCUME-11-RICK-1. FROM/PDCCU-1MMYCLE-11-MADICHO2008-0-11-0HAMPA-11-DATA\CH-MPCCO4.DTA Function = UN900% S Record start = 05/28/2008 17:47:53 Duration = 000 0051:00 Record = Ountative Flags: O-P: Curson: Band = Broadband, Frequency weighting = A, Level = 30.0 dB

## Minimum Leq = 30.6 dB

Friday, June 06, 2008

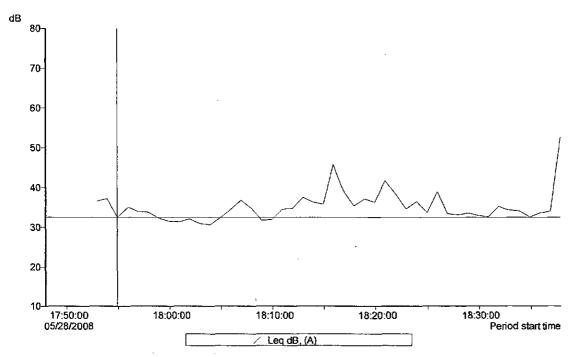

CADOCLIME-1/RICK-1.RRJMM/DCCU-1MM/CUE-1/VINDVCHIO/2008-0-1/CHAMPA-1/DATAICHM-0004.DTA
Bard = Broadbard
Overall profile duration = 000 00.51:00 (51 samples)
Function order = Lag dB, (A)
Cursor 1: Time = 05/22/2009 17:54:53, Levid = 32.5 dB, Flags: O—
Cursor 2: Time = 05/22/2009 18:36:53, Levid = 34.0 dB, Flags: O—
Duration on / between the cursors = 000 00.43:00, Flags: O-P., Scale: 1:1

Minimum Leq = 30.6 dB, On / between the cursors. Time of minimum = 05/28/2008 18:03:53 Maximum Leq = 45.6 dB, On / between the cursors. Time of maximum = 05/28/2008 18:15:53

Calculated average Leg = 40.1 dB, Overall Calculated average Leg = 36.1 dB, On / between the cursors Calculated average Leg = 46.4 dB, Outside the cursors

C:\DOCUME~1\RICK~1.RRJ\MYDOCU~1\MYCLIE~1\WIND\OHIO\2008-0~1

\CHAMPA~1\DATA\CHMP0004.DTA

Band = Broadband

Overall profile duration = 000 00:51:00 (51 samples)

Function order = Leq dB, (A)

Cursor 1: Time = 05/28/2008 17:54:53, Level = 32.5 dB, Flags: O---

Cursor 2: Time = 05/28/2008 18:36:53, Level = 34.0 dB, Flags: O-

Duration on / between the cursors = 000 00:43:00, Flags: O-P-, Scale: 1:1

- Leq dB, (A) -

Minimum Leq = 30.6 dB, On / between the cursors. Time of minimum =  $\frac{1}{2}$ 05/28/2008 18:03:53

Maximum Leq = 45.8 dB, On / between the cursors. Time of maximum = 05/28/2008 18:15:53

Calculated average Leq = 40.1 dB, Overall

Calculated average Leq = 36.1 dB, On / between the cursors

Calculated average Leq = 46.4 dB, Outside the cursors

 $LN_{90.0\%} = 30.0 \text{ dB}$ 

Friday, June 06, 2008 9:34 PM

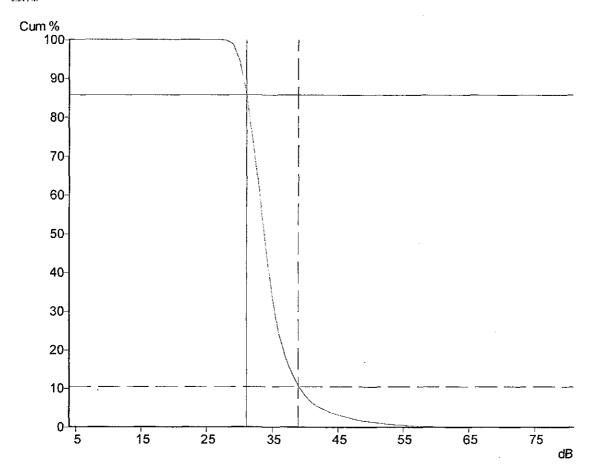

C:\DOCUME~1\RICK~1.RRI\MYDOCU~1\MYCLIE~1\WIND\OHIO\2008-0~1

\CHAMPA~1\DATA\CHMP0004.DTA

Band = Broadband Frequency weighting = A Duration = 000 00:51:00.97

Flags: O-P-

Cursor 1: 31 dB, 85.82% (000 00:39:25) Cursor 2: 39 dB, 10.56% (000 00:04:51)

Calculated LN5.0% S = 41.9 dB Calculated LN10.0% S = 38.8 dB

Calculated LN50.0% S = 33.2 dB

Calculated LN90.0% S = 30.0 dB

Calculated LN95.0% 5 = 29.4 dB

# 573-005 6:45 15 min Gordon Bedroom

Friday, June 06, 2008 8:05 PM

### CEL SoundTrack - dB2 3.0 © CEL Instruments Ltd 1998

 $\hbox{C:\DOCUME$^1\RICK$^1.RRJ\MYDOCU$^1\MYCLIE$^1\WIND\OHIO\2008-0$^1\CHAMPA$^1 \DATA\CHMP0005.DTA }$ 

### - Run summary -

Instrument CEL-573.C1 Version 6.32 Type 1

Instrument ID (DPB) 114248

Run mode Third-octave band Environmental

Run start 05/28/2008 18:44:37 Run end 05/28/2008 18:59:56

Run duration 000 00:15:19.77

Last calibration 05/28/2008 13:34:59

Measurement range 5 - 80 dB

Microphone response Random Incidence

Polarizing voltage On
Time weighting S
Frequency weighting C, A
Exchange rate (Q) 3
Period time 1 min

Periods too short for LNs Yes

Profiles recorded No

Profile sample interval 1 s

Number of records 15

Events enabled No

## Minimum Leq 18 dBA

Friday, June 06, 2008 10:01 PM

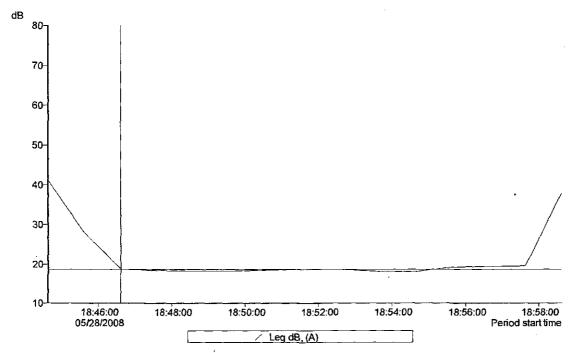

C:\DCCUME-1\RICK-1,RRUM/DCCU-RMYCLE-1\VIND\\OHIC\2008-0-1\CHAMPA-1\DATA\CHIP0005.DTA
Bard = Broadbard

Cverall profile duration = 000 \ 00:15:00 \ (15 samples)
Function out = 1.sq db, (A)

Cursor 1: \text{Nme} = 0322/2008 18:46:37, Level > 18.6 db, Flags: --
Cursor 1: \text{Nme} = 0322/2008 18:57.37, Level > 19.5 db, Flags: --
Duration on / between the cursors = 000 \ 00:12:00, Flags: \text{O---, Scale: 1:1}

Minimum Leq = 18.0 dB, Cn / between the cursors. Time of minimum = 05/28/2008 18:54:37 Maximum Leq = 19.5 dB, Cn / between the cursors. Time of maximum = 05/28/2008 18:57:37

Calculated average Leq = 31.4 dB, Overall Calculated average Leq = 18.6 dB, On / between the cursors Calculated average Leq = 38.2 dB, Outside the cursors

C:\DOCUME~1\RICK~1.RRI\MYDOCU~1\MYCLIE~1\WIND\OHIO\2008-0~1

\CHAMPA~1\DATA\CHMP0005.DTA

Band = Broadband

Overall profile duration = 000 00:15:00 (15 samples)

Function order = Leq dB, (A)

Cursor 1: Time = 05/28/2008 18:46:37, Level = 18.6 dB, Flags: ---

Cursor 2: Time = 05/28/2008 18:57:37, Level = 19.5 dB, Flags: ---

Duration on / between the cursors = 000 00:12:00, Flags: O---, Scale: 1:1

- Leg dB, (A) -

Minimum Leq = 18.0 dB, On / between the cursors. Time of minimum = 05/28/2008 18:54:37

Maximum Leq = 19.5 dB, On / between the cursors. Time of maximum ≈ 05/28/2008 18:57:37

Calculated average Leq = 31.4 dB, Overall

Calculated average Leq = 18.6 dB, On / between the cursors

Calculated average Leq = 38.2 dB, Outside the cursors

Friday, June 06, 2008 10:03 PM

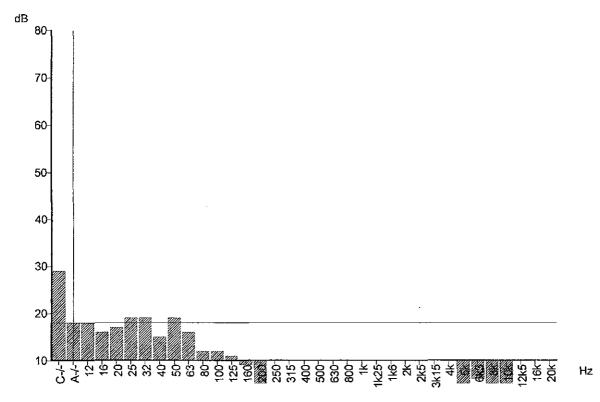

CIDODME-1/RIOK-1, RRIMMD0U-1MYQLE-1WNDIGHO2008-0-4\Q+AMPA-1\DATA\Q+MF0005.DTA
Function = UN90.0% S
Record start = 05/28/2008 18:44:37
Duration = 000 00:15:19
Record = Curriative
Rags: O-P.
Qursor: Band = Breadband, Frequency weighting = A, Level = 18.0 dB

#### LN90.0% S = 17.5 dB

Friday, June 06, 2008 10:05 PM

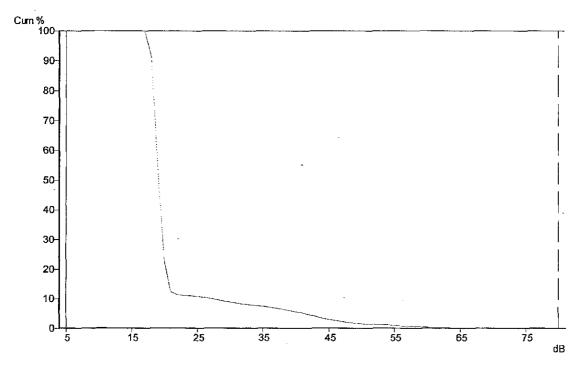

C\DOCUME-1\RICK-1.RR\MYDCCU-1\MYCLIE-1\WINDOHO\2008-0-1\CHAMPA-1\DATA\CHMP0005.DTA

Band = Broadband
Frequency weighting = A
Duration = 0.00 00:15:19.77

Rags C-P.
Cursn'1: 5 dB, 100.00% (000 00:00:00)
Cursn'2: 5 dB, 100.00% (000 00:00:00)
Cursn'2: 80 dB, 0.00% (000 00:00:00)
Calculated LNS 0.% S = 41.10 dB
Calculated LNS 0.0% S = 18.5 dB
Calculated LNS 0.0% S = 17.5 dB
Calculated LNS 0.0% S = 17.5 dB
Calculated LNS 0.0% S = 17.5 dB
Calculated LNS 0.0% S = 17.0 dB

C:\DOCUME~1\RicK~1.RRJ\MYDOCU~1\MYCLIE~1\WIND\OHIO\2008-0~1

\CHAMPA~1\DATA\CHMP0005.DTA

Band = Broadband Frequency weighting = A Duration = 000 00:15:19.77

Flags: O-P-

Cursor 1: 5 dB, 100.00% (000 00:15:19)

Cursor 2: 80 dB, 0.00% (000 00:00:00)

Calculated LN5.0% S = 41.0 dB

Calculated LN10.0% S = 26.9 dB

Calculated LN50.0% S = 18.6 dB

Calculated LN90.0% S = 17.5 dB

Calculated LN95.0% S = 17.0 dB

# 573-006 8:11pm 15 min. Johnson Windy test on driveway

Friday, June 06, 2008 8:05 PM

CEL SoundTrack - dB2 3.0 © CEL Instruments Ltd 1998

C:\DOCUME~1\RICK~1.RRJ\MYDOCU~1\MYCLIE~1\WIND\OHIO\2008-0~1\CHAMPA~1 \DATA\CHMP0006.DTA

#### - Run summary -

Instrument CEL-573.C1 Version 6.32 Type 1

Instrument ID (DPB) 114248

Run mode Third-octave band Environmental

Run start 05/28/2008 20:11:07 Run end 05/28/2008 20:25:53

Run duration 000 00:14:46.97

Last calibration 05/28/2008 13:34:59

Measurement range 5 - 80 dB

Microphone response Random Incidence

Polarizing voltage On Time weighting S Frequency weighting C, A Exchange rate (Q) 3 Period time 1 min

Periods too short for LNs Yes

Profiles recorded No

Profile sample interval 1 s

Number of records 14

Events enabled No

Overload occurred Yes Low battery occurred No Pause was used Yes

Winds in trees near the meter were causing leaf noise that was fairly steady. The L90 is set by this sound. Note that winds were in the range of z to z' which the wind industry would tell us produces sounds sufficient to mask the turbines. If the turbines were producing 40 dBA at this site the wind noise would not be sufficient to mask it. Instead the turbine would mask the wind noise.

## L90 34 dBA

Friday, June 06, 2008 10:08 PM

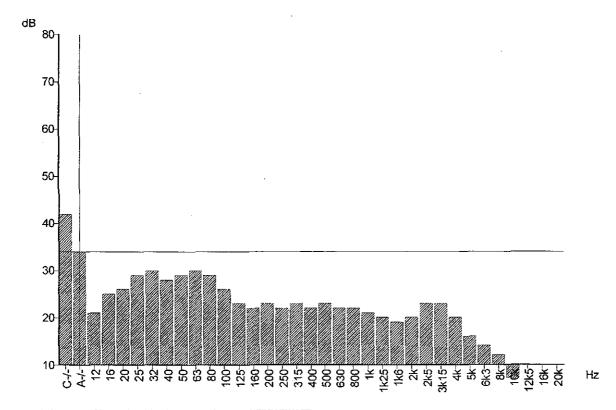

C:\DDCUME=1\RCK-1.RR\MYDCOU-1\MYCLE-1\\MND\CHO2008-0-1\\D+MPA~1\\DATA\CHMF0006.DTA
Rinction = \LNB0.0%.S
Record start = 0.6728/2008 20:11:07
Duration = 0.00 00:14:46
Record = Curulative
Rags: O-POursor: Band = Broadband, Frequency weighting = A, Level = 34,0.0B

### Minimum Leq = 33.9 dB

Friday, June 06, 2008 10:11 PM

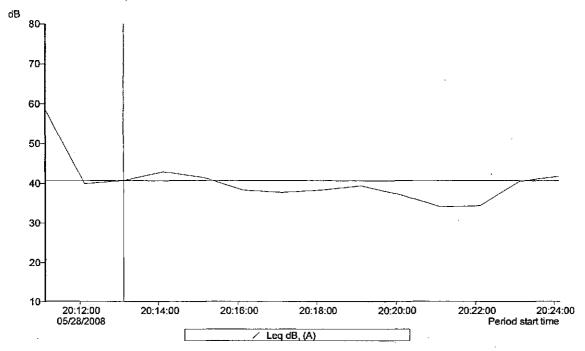

C:\DOCUME=\PRICK-1.RRUM\frac{\text{PDCCU-RN\frac{\text{RVCUE}-1\text{WIND\CH O2008-0--\text{RCH\AMPA-1\DATA\CH\AMPA-0006.DTA}}{1\DATA\CH\AMPA-1\DATA\CH\AMPA-1\DATA\CH\AMPA

Minimum Leg = 33.9 dB, On / between the cursors. Time of minimum = 05/28/2006 20:21:07 Maximum Leg = 42.8 dB, On / between the cursors. Time of maximum = 05/28/2008 20:14:07

Calculated average Leg = 47.7 dB, Overall Calculated average Leg = 39.1 dB, On / between the cursors Calculated average Leg = 52.7 dB, Outside the cursors

C:\DOCUME~1\RICK~1.RRJ\MYDOCU~1\MYCLIE~1\WIND\OHIO\2008-0~1

\CHAMPA~1\DATA\CHMP0006.DTA

Band = Broadband

Overall profile duration = 000 00:14:00 (14 samples)

Function order = Leq dB, (A)

Cursor 1: Time = 05/28/2008 20:13:07, Level = 40.6 dB, Flags: ---

Cursor 2: Time = 05/28/2008 20:22:07, Level = 34.2 dB, Flags: ---

Duration on / between the cursors = 000 00:10:00, Flags: O---, Scale: 1:1

- Leq dB, (A) -

Minimum Leq = 33.9 dB, On / between the cursors. Time of minimum = 05/28/2008 20:21:07

Maximum Leq ≈ 42.8 dB, On / between the cursors. Time of maximum = 05/28/2008 20:14:07

Calculated average Leq = 47.7 dB, Overall

Calculated average Leq = 39.1 dB, On / between the cursors

Calculated average Leq = 52.7 dB, Outside the cursors

### LN90.0% = 33.6 dB

Friday, June 06, 2008 10:12 PM

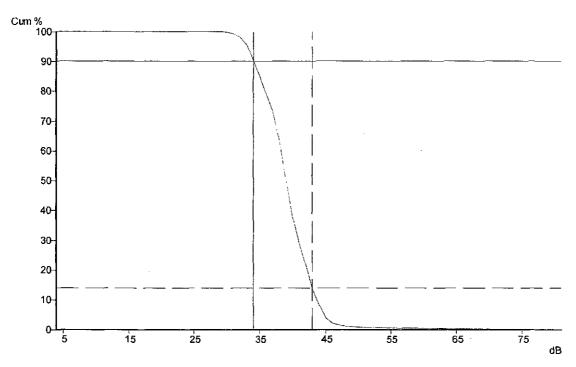

C:\DOCUME~1\RICK~1.RRI\MYDOCU~1\MYCLIE~1\WIND\OHIO\2008-0~1

\CHAMPA~1\DATA\CHMP0006.DTA

Band = Broadband

Frequency weighting = A

Duration = 000 00:14:46.97

Flags: O-P-

Cursor 1: 34 dB, 90.23% (000 00:12:49)

Cursor 2: 43 dB, 13.96% (000 00:01:59)

Calculated LN5.0% S = 44.3 dB

Calculated LN10.0% S = 43.2 dB

Calculated LN50.0% S = 38.6 dB

Calculated LN90.0% S = 33.6 dB

Calculated LN95.0% S = 32.6 dB

## 573-007 8:38pm 15 min Golf Course

Friday, June 06, 2008 8:05 PM

CEL SoundTrack - dB2 3.0 © CEL Instruments Ltd 1998

C:\DOCUME~1\RICK~1.RRJ\MYDOCU~1\MYCLIE~1\WIND\OHIO\2008-0~1\CHAMPA~1 \DATA\CHMP0007.DTA

#### - Run summary -

Instrument CEL-573.C1 Version 6.32 Type 1

Instrument ID (DPB) 114248

Run mode Third-octave band Environmental

Run start 05/28/2008 20:38:07 Run end 05/28/2008 20:53:44

Run duration 000 00:15:37.59

Last calibration 05/28/2008 13:34:59

Measurement range 5 - 80 dB

Microphone response Random Incidence

Polarizing voltage On
Time weighting S
Frequency weighting C, A
Exchange rate (Q) 3
Period time 1 min

Periods too short for LNs Yes

Profiles recorded No

Profile sample interval 1 s

Number of records 15

Events enabled No

### L90 26 dBA

Friday, June 06, 2008 10:18 PM

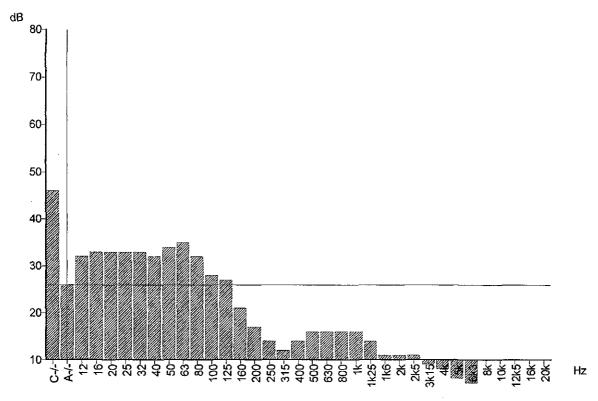

CVDCQ.ME-1VRCX-1.FR.MMYDCQU-1IMMYQ.LE-1IVMNDACHO2008-0-1ICHAMPA-1IDATAVQ-NF0007.0TA
Function = LNB0.0% S
Record start = 05728/2008 20:38:07
Duration = C00 : 00:15:37
Record = Cumulative
Rags: O.P.
Ourson: Band = Broadband, Frequency weighting = A, Level = 25.0 dB

#### Minimum Leq = 26.6 dB

Friday, June 06, 2008 10:20 PM

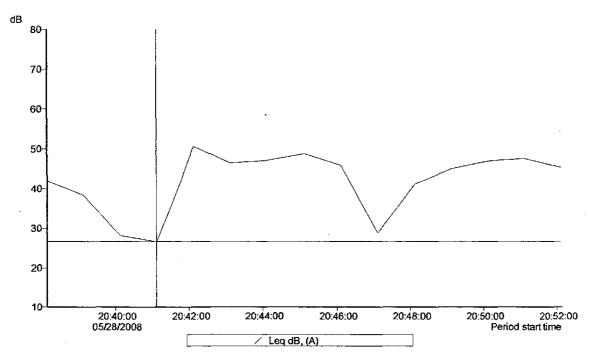

C:\DOCUME-1\RICK-1.RRJ\MYDOCU-1\MYCLJE-1\VIIND\CHO\2008-0-1\CHA\PA-1\DATA\CHI\P0007.DTA Caude Control (1997) and Care Control (1997) and Care

- Lea dB. (A) -

Minimum Leq = 26.6 dB, Cn / between the cursors. Time of minimum = 05/25/2008 20:41:07 Maximum Leq = 50.5 dB, Cn / between the cursors. Time of maximum = 05/25/2008 20:42:07

Calculated average Leg = 45.4 dB, Overall Calculated average Leg = 45.6 dB, On/ between the cursors Calculated average Leg = 44.1 dB, Cutside the cursors

C:\DOCUME~1\RICK~1.RRI\MYDOCU~1\MYCLIE~1\WIND\OHIO\2008-0~1

\CHAMPA~1\DATA\CHMP0007.DTA

Band = Broadband

Overall profile duration = 000 00:15:00 (15 samples)

Function order = Leq dB, (A)

Cursor 1: Time = 05/28/2008 20:41:07, Level = 26.6 dB, Flags: ----

Cursor 2: Time = 05/28/2008 20:47:07, Level = 28.8 dB, Flags: ----

Duration on / between the cursors = 000 00:07:00, Flags: 0---, Scale: 1:1

- Leq dB, (A) -

Minimum Leg = 26.6 dB, On / between the cursors. Time of minimum = 05/28/2008 20:41:07

Maximum Leq = 50.5 dB, On / between the cursors. Time of maximum = 05/28/2008 20:42:07

Calculated average Leq = 45.4 dB, Overall

Calculated average Leq = 46.6 dB, On / between the cursors

Calculated average Leq = 44.1 dB, Outside the cursors

## $LN_{90.0\%} = 26.1 dB$

Friday, June 06, 2008 10:20 PM

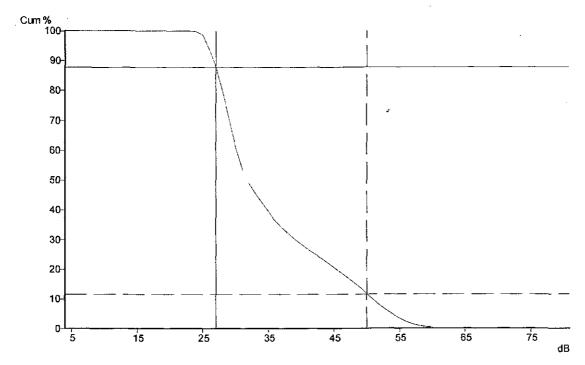

CilDOUME-1\RICK-1.RR\MYDCCL-1\MYCLIE-1\WIND\OHO\12008-0-1\CHAMPA-1\DATA\CHMP0007.DTA
Band = Broadband
Frequency weighting = A
Dratton = 000 00.15:37.59
Flags O-P
Curst 1: 27 dB, 87.72% (000 00:13:38)
Curst 2: 50 dB, 11.64% (000 00:01:38)
Curst 2: 50 dB, 11.64% (000 00:01:45)
Calculated LN5.0% S = 83.3 dB
Calculated LN5.0% S = 83.1 dB
Calculated LN5.0% S = 31.3 dB
Calculated LN5.0% S = 25.1 dB
Calculated LN5.0% S = 25.2 dB

C:\DOCUME~1\RiCK~1.RRJ\MYDOCU~1\MYCLIE~1\WIND\OHIO\2008-0~1

\CHAMPA~1\DATA\CHMP0007.DTA

Band = Broadband Frequency weighting = A Duration = 000 00:15:37.59

Flags: O-P-

Cursor 1: 27 dB, 87.72% (000 00:13:38) Cursor 2: 50 dB, 11.64% (000 00:01:48)

Calculated LN5.0% S = 53.3 dB

Calculated LN10.0% S = 50.4 dB

Calculated LN50.0% S = 31.3 dB

Calculated LN90.0% S = 26.1 dB

Calculated LN95.0% S = 25.2 dB

# 573-008 9:06pm 18 min. Johnson 2nd driveway test

Friday, June 06, 2008 8:05 PM

CEL SoundTrack - dB2 3.0 © CEL Instruments Ltd 1998

 $\hbox{C:\DOCUME$^1\RICK$^1.RRJ\MYDOCU$^1\MYCLIE$^1\WIND\OHIO\2008-0$^1\CHAMPA$^1 \DATA\CHMP0008.DTA }$ 

## - Run summary -

Instrument CEL-573.C1 Version 6.32 Type 1

Instrument ID (DPB) 114248

Run mode Third-octave band Environmental

Run start 05/28/2008 21:06:09

Run end 05/28/2008 21:24:32

Run duration 000 00:18:23.21

Last calibration 05/28/2008 13:34:59

Measurement range 5 - 80 dB

Microphone response Random Incidence

Polarizing voltage On Time weighting S Frequency weighting C, A

Exchange rate (Q) 3 Period time 1 min

Periods too short for LNs Yes

Profiles recorded No

Profile sample interval 1 s

Number of records 18

Events enabled No

 $L_{90} = 34 \text{ dBA}$ 

Friday, June 06, 2008 10:22 PM

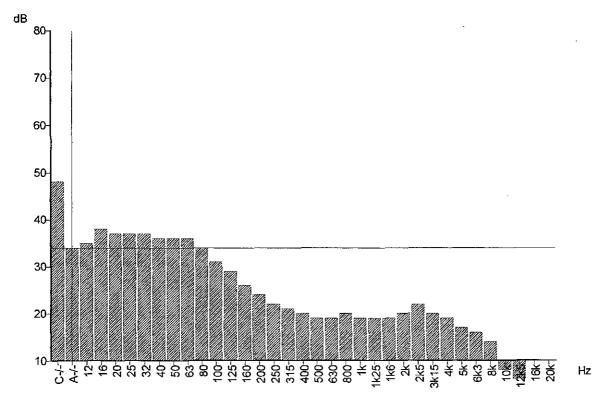

CNDOOLME-1VRICK-4. FRAM/CDOOL-1M/YOLE-1WND.CHO2008-0-1\CHAMPA-4\DATA\CHMF0008.DTA
Function = LNB0.0% S
Peccord start = 05/28/2008.21:06:09
Duration = 000 00:18:23
Peccord = Ournutative
Plags: O-P.
Ourson: Band = Broadband, Frequency weighting = A, Level = 34.0 dB

### 46.7 dBA

Friday, June 06, 2008 10:23 PM

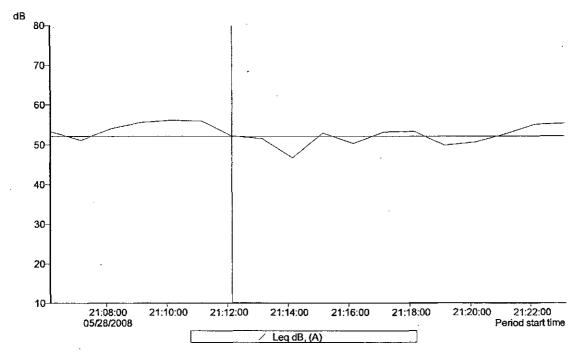

C-10CCUME-1/PICK-1.RRUM/PDCU-10M/CUE-1WIND/CHI-02008-0-1/CHAMPA-1/DATA/CHMP0008.DTA
Band = Broadpard
Overal profile duration = 000 00.18:00 (18 samples)
Function order = Leg GS, (A)
Cursor 1: Time = 05/28/2008 21:12:09, Level = 52.1 dB, Flags: O—
Cursor 1: Time = 05/28/2008 21:21:09, Level = 52.6 dB, Flags: O—
Duration on / between the cursors = 000 00:10:00, Flags: O—, Scale: 1:1

- Leaporta, (A)

Minimum Leg = 46.7 dB, Cn / between the cuscos. Time of minimum = 05/28/2008 21:14:09
Miximum Leg = 53.3 dB, Cn / between the cuscos. Time of maximum = 05/28/2008 21:18:09

Calculated everage Leq = 53,3 dB, Overalli Calculated average Leq = 51,7 dB, On / between the cursors Calculated average Leq = 54,8 dB, Outside the cursors  $LN_{90.0\%} = 34.2 dB$ 

Friday, June 06, 2008 10:25 PM

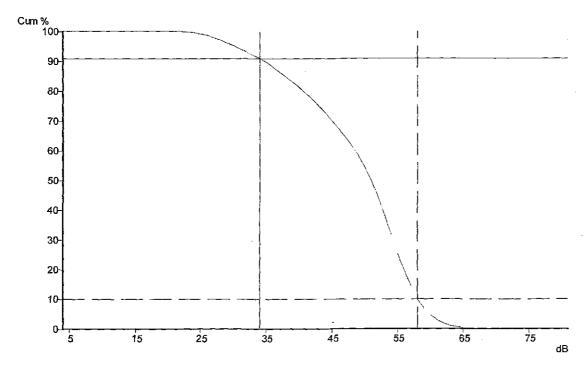

C:\DOCUME~1\RICK~1.RRJ\MYDOCU~1\MYCLIE~1\WIND\OHIO\2008-0~1

\CHAMPA~1\DATA\CHMP0008.DTA

Band ≈ Broadband Frequency weighting = A Duration = 000 00:18:23,21 Flags: O-P-

Cursor 1: 34 dB, 90.98% (000 00:16:41) Cursor 2: 58 dB, 9.99% (000 00:01:50)

Calculated LN5.0% S = 59.4 dB Calculated LN10.0% S = 57.5 dB Calculated LN50.0% S = 50.4 dB Calculated LN90.0% S = 34.2 dB Calculated LN95.0% S = 29.6 dB

573 data Page 32

## 573-009 9:37pm, 47 min. McConnell

Friday, June 06, 2008 8:05 PM

Taken when picking up the 480, did a side by side with both meters

#### CEL SoundTrack - dB2 3.0 © CEL Instruments Ltd 1998

C:\DOCUME~1\RICK~1.RRJ\MYDOCU~1\MYCLIE~1\WIND\OHIO\2008-0~1\CHAMPA~1 \DATA\CHMP0009.DTA

### - Run summary -

Instrument CEL-573.C1 Version 6.32 Type 1

Instrument ID (DPB) 114248

Run mode Third-octave band Environmental

Run start 05/28/2008 21:37:05 Run end 05/28/2008 22:24:35

Run duration 000 00:47:30.43

Last calibration 05/28/2008 13:34:59

Measurement range 5 - 80 dB

Microphone response Random Incidence

Polarizing voltage On
Time weighting S
Frequency weighting C, A
Exchange rate (Q) 3
Period time 1 min

Periods too short for LNs Yes

Profiles recorded No

Profile sample interval 1 s

Number of records 47

Events enabled No

## L90 31 dBA

Friday, June 96, 2008 10:28 PM

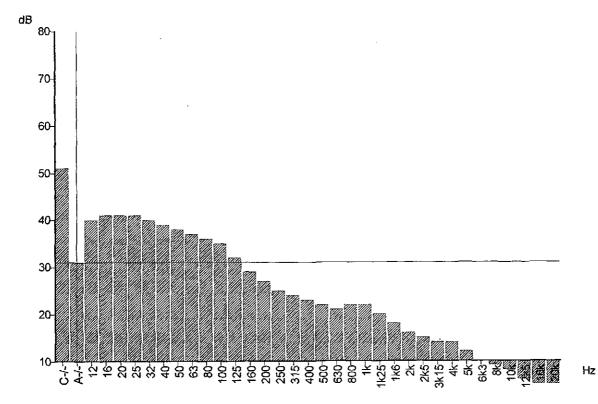

CIDOQME-1/ROK-1.FRNMYDOQU-1MMYQLE-1IWNDIQHO2008-0-1IQHAMPA-1IDATAIQHMP0009.DTA Function = UNBOO% S Record start = 05/28/2008 21:37:05 Duration = 000 00.47:30 Record = Quratifive Rags: O-R Qursor: Band = Broadband, Frequency weighting = A, Level = 31.0 dB

### Minimum Leq = 37.6 dB

Friday, June 06, 2008 10:29 PM

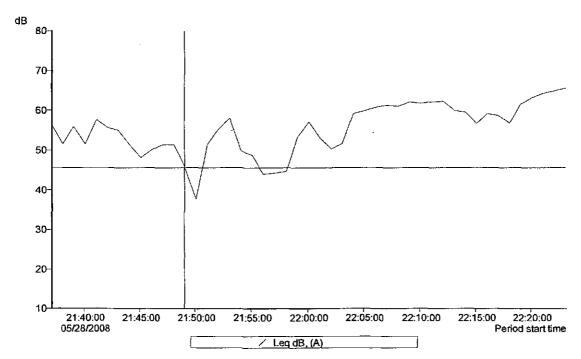

C:\DCCUME=1\PicK-f.RR.MMDCCU-1\Mn\CUE=1\WIND\CH-C\2008-0-1\CH-AMPA-1\DATA\CH-MF0009.DTA
Band = \Proactiond
Overall profile duration = 0.00 \ 00.47:00 \ (47 \ \text{samples})
Function order = \Log \text{dB}, (4)
Cursor 1: \text{Time > 057367200 21:48:05, \Level = 45.6 \text{dB}, \text{Plags: O—}
Cursor 2: \text{Time > 057367200 21:58:05, \Level = 44.7 \text{dB}, \text{Flags: O—}
Cursion 1:\text{Time > 057367200 21:58:05, \Level = 44.7 \text{dB}, \text{Flags: O—}
Cursion n / \text{between the cursors = 000 \ 00:10:00, \text{Flags: O—}, \text{Scale: 1:1}

#### - Legide, (A)

Minimum Leq = 37.6 dB, On / between the cursors. Time of minimum = 05/28/2008 21:50:05 Maximum Leq = 58.1 dB, On / between the cursors. Time of maximum = 05/28/2008 21:53:05

Calculated average Leq = 58,7 dB, Overall Calculated average Leq = 51,5 dB, On / between the cursors Calculated average Leq = 59,6 dB, Outside the cursors

C:\DOCUME~1\RICK~1.RR\\MYDOCU~1\MYCLIE~1\WIND\OHIO\2008-0~1 \CHAMPA~1\DATA\CHMP0009.DTA

Band = Broadband

Overall profile duration = 000 00:47:00 (47 samples)

Function order = Leq dB, (A)

Cursor 1: Time = 05/28/2008 21:49:05, Level = 45.6 dB, Flags: O---

Cursor 2: Time = 05/28/2008 21:58:05, Level = 44.7 dB, Flags: O---

Duration on / between the cursors = 000 00:10:00, Flags: O----, Scale: 1:1

- Leq dB, (A) -

Minimum Leq = 37.6 dB, On / between the cursors. Time of minimum =  $05/28/2008\ 21:50:05$ 

Maximum Leq =  $58.1 \, dB$ , On / between the cursors. Time of maximum =  $05/28/2008 \, 21:53:05$ 

Calculated average Leq = 58.7 dB, Overall

Calculated average Leq = 51.5 dB, On / between the cursors

Calculated average Leq = 59.6 dB, Outside the cursors

## LN90.0% = 30.7 dB

Friday, June 06, 2008 \ 10:30 PM

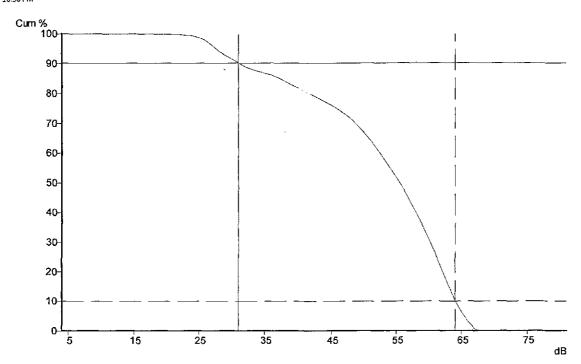

C:\DOCUME~1\RICK-1.RR\MYDCU-1\MYCLE~1\W\ND\OHO\2008-0-1\CHAMPA~1\DATA\CHMP0009.DTA

Band = Bibadband
Frequency weighting = A
Duration = 0.00 = 0.47:30.43

Rags C-P.
Cursor1: 31 dB, 90.28% (000 00.42:52)
Cursor2: 64 dB, 10.08% (000 00.04:47)

Calculated LNI-0.69% = 64.9 dB
Calculated LNI-0.6% S = 63.5 dB
Calculated LNI-0.6% S = 63.5 dB
Calculated LNI-0.6% S = 54.9 dB
Calculated LNI-0.6% S = 54.9 dB
Calculated LNI-0.6% S = 27.1 dB
Calculated LNI-0.6% S = 27.1 dB
Calculated LNI-0.6% S = 27.1 dB

C:\DOCUME~1\RicK~1.RRJ\MYDOCU~1\MYCLIE~1\WIND\OHIO\2008-0~1

\CHAMPA~1\DATA\CHMP0009.DTA

Band = Broadband Frequency weighting = A Duration = 000 00:47:30.43

Flags: O-P-

Cursor 1: 31 dB, 90.28% (000 00:42:52) Cursor 2: 64 dB, 10.06% (000 00:04:47)

Calculated LN5.0% S = 64.9 dB

Calculated LN10.0% S = 63.5 dB

Calculated LN50.0% S = 54.9 dB

Calculated LN90.0% S = 30.7 dB

Calculated LN95.0% S = 27.1 dB

## 573-010 10:52pm 20 min. Gordon's

Friday, June 06, 2008 8:07 PM

CEL SoundTrack - dB2 3.0 © CEL Instruments Ltd 1998

C:\DOCUME~1\RICK~1.RRJ\MYDOCU~1\MYCLIE~1\WIND\OHIO\2008-0~1\CHAMPA~1 \DATA\CHMP0010.DTA

### - Run summary -

Instrument CEL-573.C1 Version 6.32 Type 1

Instrument ID (DPB) 114248

Run mode Third-octave band Environmental

Run start 05/28/2008 22:52:34 Run end 05/28/2008 23:12:28

Run duration 000 00:19:54.77

Last calibration 05/28/2008 13:34:59

Measurement range 5 - 80 dB

Microphone response Random Incidence

Polarizing voltage On
Time weighting S
Frequency weighting C, A
Exchange rate (Q) 3
Period time 1 min

Periods too short for LNs Yes

Profiles recorded No

Profile sample interval 1 s

Number of records 19

Events enabled No

## L90 40 dBA ERROR!

Friday, June 06, 2008 10:32 PM

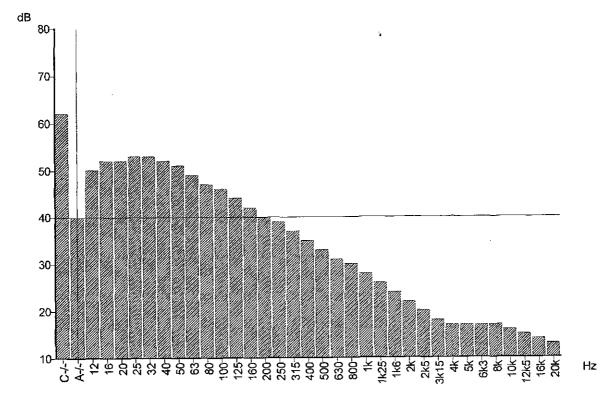

C:DOCUME-11-RICK-1.FR.NM/DOCU-11M/CLE-11WND.CH:O2008-0-11/C-14MPA-11DATAICHMF0010.DTA
Function = UR80.0% S
Pecord start = 05/28/2008 22-52-34
Duration = 000 00.19:54
Record = Our lative
Flags: O-P.
Ourson: Band = Broadband, Frequency weighting = A, Level = 40.0 dB

#### Minimum Leg = 45.0 dB Error

Friday, June **06, 20**08 10:34 PM

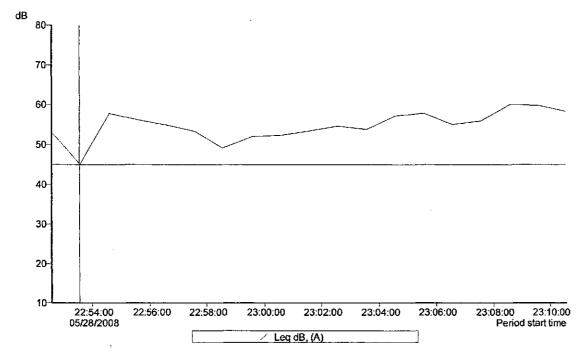

C:\DOCUME-\FRICK-1.RRJ\M\DOCU\-\text{TWYOLE-1\WIND\CH-C\2008-0-\fricH\AMPA-\f\DATA\CH\MP00\til\.DTA
Bard = Broadcand
Overall profile duration = 000 \ 00:19:00 \ (19 samples)
Function odds = Leq dB, (A)
Cursor 1: Time = 09/29/2008 22:53:34, Level = 45,0 dB, Flags: OCursor 2: Time = 09/29/2008 23:10:34, Level = 85,0 dB, Flags: ODuration on / between the cursors = 000 \ 00:18:00, Flags: O-, Scale: 1:1

Mnimum Leg = 45.0 dB, Cn / between the cursors. Time of minimum = 05/28/2006 22-53-34 Meximum Leg = 60.0 dB, Cn / between the cursors. Time of maximum = 05/28/2008 23-08:34

Calculated everage Leq = 55.9 dB, Overall Calculated everage Leq = 56.0 dB, On / between the cursors Calculated average Leq = 53.0 dB, Oxiside the cursors

C:\DOCUME~1\RiCK~1.RRJ\MYDOCU~1\MYCLIE~1\WIND\OHIO\2008-0~1 \CHAMPA~1\DATA\CHMP0010,DTA

Band = Broadband

Overall profile duration = 000 00:19:00 (19 samples)

Function order = Leq dB, (A)

Cursor 1: Time = 05/28/2008 22:53:34, Level = 45.0 dB, Flags: O---

Cursor 2: Time = 05/28/2008 23:10:34, Level = 58.3 dB, Flags: O---

Duration on / between the cursors = 000 00:18:00, Flags: O---, Scale: 1:1

- Leg dB, (A) -

Minimum Leg = 45.0 dB, On / between the cursors. Time of minimum = 05/28/2008 22:53:34

Maximum Leq = 60.0 dB, On / between the cursors. Time of maximum = 05/28/2008 23:08:34

Calculated average Leq = 55.9 dB, Overall

Calculated average Leq = 56.0 dB, On / between the cursors

Calculated average Leq = 53.0 dB, Outside the cursors

#### LN90.0% S = 40.3 dB Error!

Friday, June 06, 2008 10:34 PM

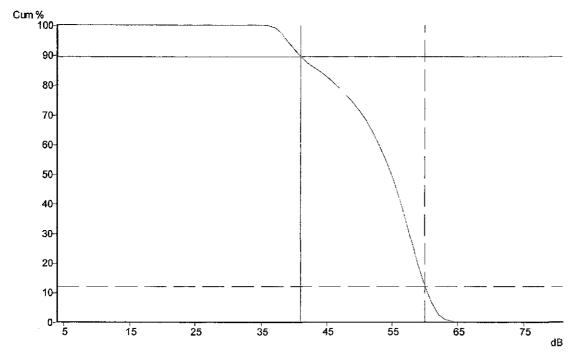

CNDOCUME-1/RICK-1.RR.NMYDCCU-1/MYCLIE-1/WNID/OHO/2008-0-1/CHAMPA-1/DATA/CHMP0010, DTA
Band = Broadband
Frequency weighting = A
Duration = 000 00:19:54.77
Flags C.P.
Cursor 1: 41 dB, 89.46% (000 00:17:26)
Cursor 2: 60 dB, 12:11% (000 00:02:22)
Calculated LND.0% S = 50.9 dB
Calculated LND.0% S = 50.9 dB
Calculated LND.0% S = 40.3 dB
Calculated LND.0% S = 40.3 dB
Calculated LND.0% S = 38.3 dB

C:\DOCUME~1\RICK~1.RRJ\MYDOCU~1\MYCLIE~1\WIND\OHIO\2008-0~1

\CHAMPA~1\DATA\CHMP0010.DTA

Band = Broadband Frequency weighting = A Duration = 000 00:19:54.77

Flags: O-P-

Cursor 1: 41 dB, 89.46% (000 00:17:26) Cursor 2: 60 dB, 12.11% (000 00:02:22)

Calculated LN5.0% S = 60.9 dB Calculated LN10.0% S = 59.9 dB

Calculated LN50.0% S = 54.4 dB

Calculated LN90.0% S = 40.3 dB

Calculated LN95.0% S = 38.3 dB

Friday, June 06, 2008 9:09 PM

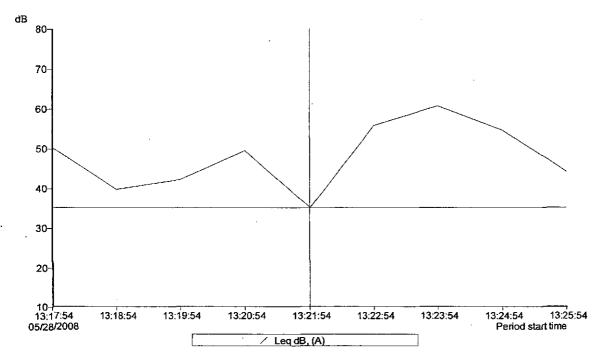

C:\DOCLME-1\PRICK-1.FRL\M\PDCU-1\M\CLE-1\W\ND\CH-0.2008-0-1\CH-M\PA-1\DATA\CH\PD001.DTA
Band = Broedband

Overall profile duration = 000 \quad 00:00:00 \quad (9 samples)
Function order = \text{Leq d3, (4)}

Cursor 1: \text{ \text{lime}} = 092\text{\text{2008}} 13:21:54, \text{ \text{Levt}} = 35.t \quad \text{d8, \text{Flags:}} \text{ \text{---}}

Cursor 2: \text{\text{\text{lime}}} = 092\text{\text{\text{2008}} 13:25:54, \text{\text{\text{Levt}}} = 44.t \quad \text{\text{\tex

#### - Leg dB, (A)

Minimum Leg = 35,1 ct5, On / between the cursors. Time of minimum = 05/28/2008 13:21:54 Maximum Leg = 60.6 ct3. On / between the cursors. Time of maximum = 05/28/2008 13:23:54

Calculated average Leq = 53.6 dB, Overall Calculated average Leq = 55.6 dB, On / between the cursors Calculated average Leq = 47.3 dB, Outside the cursors

## Champaign Cty Background Sound Tests Results-05/28/2008

Saturcay, May 31, 2008 6.05 PM

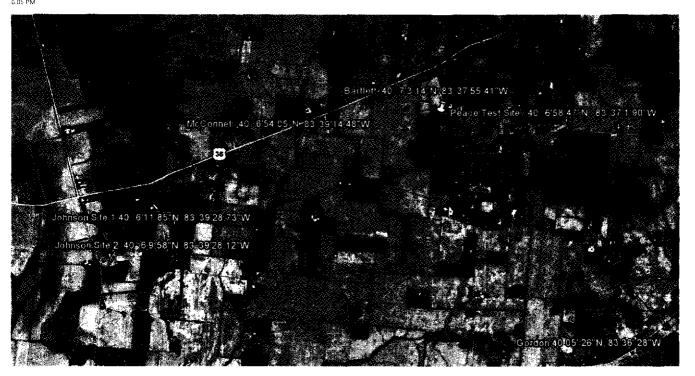

| McConnell Test Site | Calculated Ln 90.0% A = 30.3 dB |
|---------------------|---------------------------------|
| Johnson Test Site   | Calculated Ln 90.0% A = 27.8 dB |
| Gordon Test Site    | Calculated Ln 90.0% A = 27.8 dB |
| Peace Test Site     | Calculated Ln 90.0% A = 27.6 dB |
| Bartlett Test Site  | Calculated Ln 90.0% A = 24.4 dB |

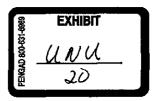

UNU Exh-20